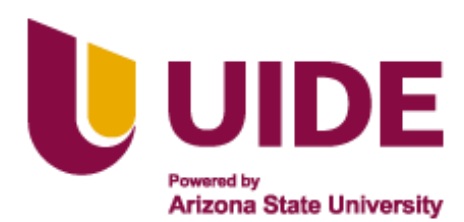

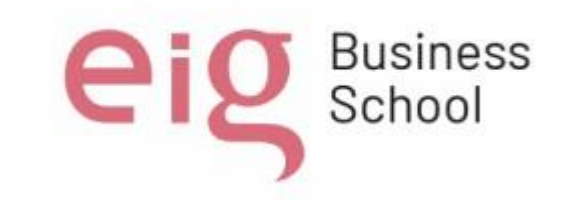

i

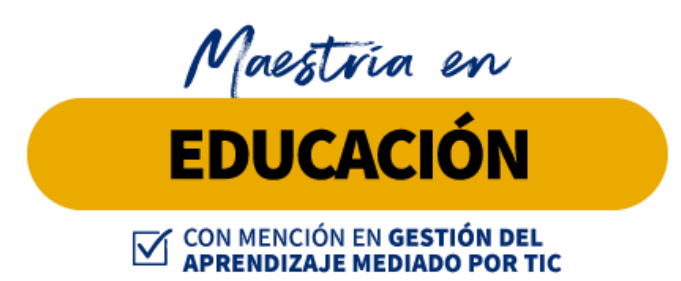

**Trabajo de titulación previa a la obtención de título de Magister en Educación mención Gestión del Aprendizaje mediado por TIC.**

### **AUTORES:**

Alexandra Castillo Castilllo Andrea Carolina Pinargote Angulo Clara Ramona Muñoz Muñoz Esteban Benedicto Mendez Lara Maria Carolina Intriago Mendoza Patricia Guadalupe Loor Bermeo

### **TUTORES:**

Ernesto Colomo Jesús Sánchez Luis Guerrero Noelia Salvador Teresa Campaña.

**Título del Trabajo de Titulación:**

Diseño de aula lúdica para estudiantes con discapacidad intelectual.

Quito, Noviembre 2023.

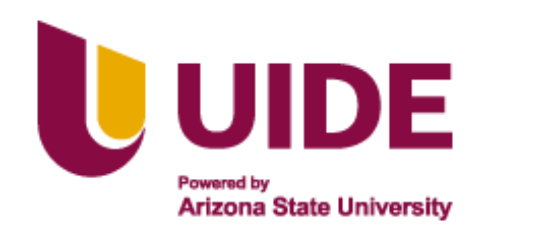

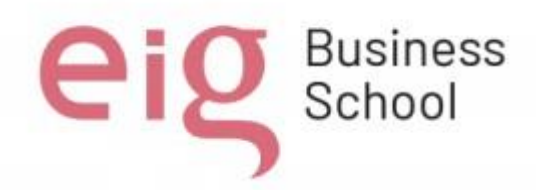

### **Autoría del Trabajo de Titulación**

Yo, *Alexandra Castillo Castilllo,* declaro bajo juramento que el trabajo de titulación titulado *Diseño de aula lúdica para estudiantes con discapacidad intelectual* es de nuestra autoría y exclusiva responsabilidad legal y académica; que no ha sido presentado anteriormente para ningún grado o calificación profesional, habiéndose citado las fuentes correspondientes y respetando las disposiciones legales que protegen los derechos de autor vigentes.

Alma Stan

Alexandra Castillo Castillo [anita\\_alexandra1980@yahoo.es](mailto:anita_alexandra1980@yahoo.es)

### **Autoría del Trabajo de Titulación**

Yo, *Andrea Carolina Pinargote Angulo***,** declaro bajo juramento que el trabajo de titulación titulado *Diseño* de aula lúdica para estudiantes con discapacidad intelectual es de mi autoría y exclusiva responsabilidad legal y académica; que no ha sido presentado anteriormente para ningún grado o calificación profesional, habiéndose citado las fuentes correspondientes y respetando las disposiciones legales que protegen los derechos de autor vigentes.

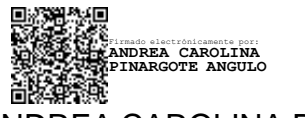

ANDREA CAROLINA PINARGOTE ANGULO Correo electrónico: [andreapinargote@yahoo.com](mailto:andreapinargote@yahoo.com)

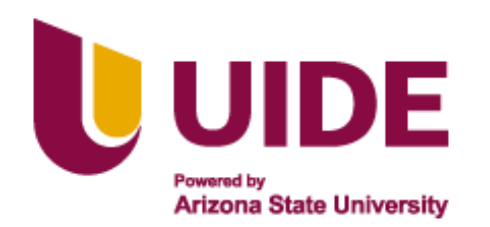

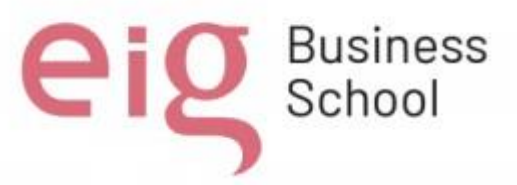

#### **Autoría del Trabajo de Titulación**

Yo, *Clara Ramona Muñoz Muñoz*, declaro bajo juramento que el trabajo de titulación titulado *Diseño de aula lúdica para estudiantes con discapacidad intelectual* es de nuestra autoría y exclusiva responsabilidad legal y académica; que no ha sido presentado anteriormente para ningún grado o calificación profesional, habiéndose citado las fuentes correspondientes y respetando las disposiciones legales que protegen los derechos de autor vigentes.

Clara Ramona Muñoz Muñoz [Clamunoz64@yahoo.com](mailto:Clamunoz64@yahoo.com)

Yo, *Esteban Benedicto Méndez Lara*, declaro bajo juramento que el trabajo de titulación titulado *Diseño de aula lúdica para estudiantes con discapacidad intelectual* es de nuestra autoría y exclusiva responsabilidad legal y académica; que no ha sido presentado anteriormente para ningún grado o calificación profesional, habiéndose citado las fuentes correspondientes y respetando las disposiciones legales que protegen los derechos de autor vigentes.

Benedicto (lende

Esteban Benedicto Méndez Lara [mrbenedicto1@gmail.com](mailto:mrbenedicto1@gmail.com)

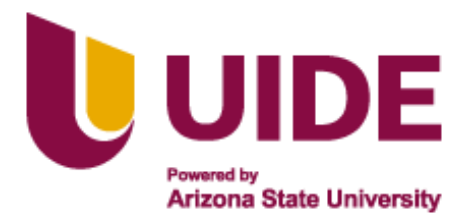

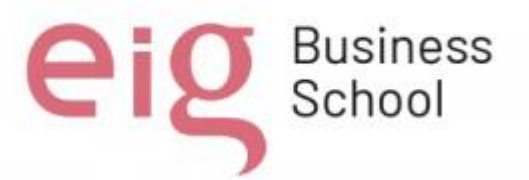

### **Autoría del Trabajo de Titulación**

Yo, *María Carolina Intriago Mendoza*, declaro bajo juramento que el trabajo de titulación titulado *Diseño de aula lúdica para estudiantes con discapacidad intelectual* es de nuestra autoría y exclusiva responsabilidad legal y académica; que no ha sido presentado anteriormente para ningún grado o calificación profesional, habiéndose citado las fuentes correspondientes y respetando las disposiciones legales que protegen los derechos de autor vigentes.

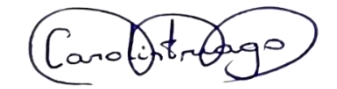

MARÍA CAROLINA INTRIAGO MENDOZA

[carolintriago@yahoo.com](mailto:carolintriago@yahoo.com)

Yo, *Patricia Guadalupe Loor Bermeo*, declaro bajo juramento que el trabajo de titulación titulado *Diseño de aula lúdica para estudiantes con discapacidad intelectual* es de nuestra autoría y exclusiva responsabilidad legal y académica; que no ha sido presentado anteriormente para ningún grado o calificación profesional, habiéndose citado las fuentes correspondientes y respetando las disposiciones legales que protegen los derechos de autor vigentes.

Paramo an B

Patricia Guadalupe Loor Bermeo

[pattylb091@hotmail.com](mailto:pattylb091@hotmail.com)

### **DEDICATORIA**

<span id="page-4-0"></span>"Dedicamos este proyecto de investigación a todos los niños con discapacidad, seres llenos de resiliencia y valentía, que inspiran con su determinación. Esperamos que este trabajo contribuya para la construcción de un mundo más inclusivo y accesible, donde cada persona tenga la oportunidad de desarrollar todo su potencial. A ellos, sus familias y a quienes trabajamos para mejorar sus vidas va dedicado todo nuestro esfuerzo."

Alexandra, Andrea, Benedicto, Carolina, Clara y Patricia.

### **AGRADECIMIENTO**

<span id="page-5-0"></span>La gratitud es una de las mayores cualidades que las personas poseemos; en esta oportunidad agradecemos inconmensurablemente a Dios por la maravillosa oportunidad de vivir cada día, nuestras familias por estar a nuestro lado apoyándonos en cada decisión, la UIDE y EIG que con sus conocimientos han aportado en nuestro aprendizaje; finalmente agradecemos a todas las personas que de una u otra manera han colaborado en la feliz ejecución de este estudio, su aporte fue esencial para la realización de este trabajo.

Los Autores

#### **RESUMEN**

<span id="page-6-0"></span>El presente proyecto de investigación propone la creación de un aula lúdica inclusivadestinada a adolescentes con discapacidad intelectual moderada de la Unidad Educativa Carlos Antonio García Mora del cantón Junín, provincia de Manabí del nivel de básica superior en edades comprendidas entre doce y quince años, ofreciendo un entorno educativo estimulante y adaptado para promover su desarrollo integral. Se busca diseñar un espacio innovador, accesible y equipado con materiales didácticos especializados para atender las necesidades cognitivas, sensoriales y motrices de los estudiantes. Esta aula servirá como un entorno de aprendizaje interactivo, fomentando la participación, la creatividad y el crecimiento personal de este grupo vulnerable, apuntando a una educación más equitativa e inclusiva. Nuestro proyecto de investigación se fundamenta en la creencia de que un entornoeducativo diseñado específicamente para las necesidades individuales de los alumnos con discapacidad pueda mejorar significativamente su desarrollo y bienestar, promoviendo su integración social y su autonomía. Este se desarrollará mediante una sesión síncrona y asíncrona por cada asignatura como es Lengua y Matemática cada semana, con una duraciónde máximo 20 minutos por medio de la plataforma Zoom y también WhatsApp.

Consideramos de vital importancia la participación en conjunto tanto de los padres defamilia o representantes legales y la institución educativa a través de los departamentos como son: DECE, DEPAI y UDAI. Los estudiantes con discapacidad intelectual pueden necesitar acompañamiento adicional, como materiales adaptados, tecnología asistencial y apoyo individualizado. Es importante destacar que los resultados pueden variar de un individuo a otro y dependen de factores como el apoyo y los recursos disponibles, así como del proceso de aprendizaje individual de cada persona con discapacidad intelectual.

En conclusión, el proyecto de rincones lúdicos para estudiantes con discapacidad intelectual será una experiencia enriquecedora y exitosa.

#### **ABSTRACT**

<span id="page-7-0"></span>The present research project proposes the creation of an inclusive recreational classroom for adolescents with moderate intellectual disabilities from the Carlos Antonio García Mora Highschool of the Junín canton, province of Manabí at the upper basic level at ages between twelve and fifteen years, offering a stimulating and adapted educational environment to promote their comprehensive development. The aim is to design an innovative, accessible space equipped with specialized teaching materials to meet the cognitive, sensory, and motor needs of students. This classroom will serve as an interactive learning environment, encouraging participation, creativity and personal growth of this vulnerable group, aiming for a more equitable and inclusive education. Our research project is based on the belief that an educational environment designed specifically for the individual needs of students with disabilities can significantly improve their development and well-being, promoting their social integration and autonomy. This will be developed through a synchronous and asynchronous session for each subject such as Language and Mathematics each week, lasting a maximum of 20 minutes through the Zoom platform and also WhatsApp. We consider the joint participation of both parents or legal representatives and the educational institution through departments such as: DECE, DEPAI and UDAI to be vitally important. Students with intellectual disabilities may need additional support, such as adapted materials, assistive technology, and individualized support. It is important to note that results may vary from one individual to another and depend on factors such as the support and resources available, as well as the individual learning process of each person with intellectual disabilities. In conclusion, the project of recreational corners for students with intellectual disabilities will be an enriching and successful experience.

### **PALABRAS CLAVES:**

<span id="page-8-0"></span>Necesidades individuales, discapacidad intelectual, aula lúdica, vulnerabilidad,

inclusión, integración.

### **ÍNDICE GENERAL**

### **Tabla de contenido**

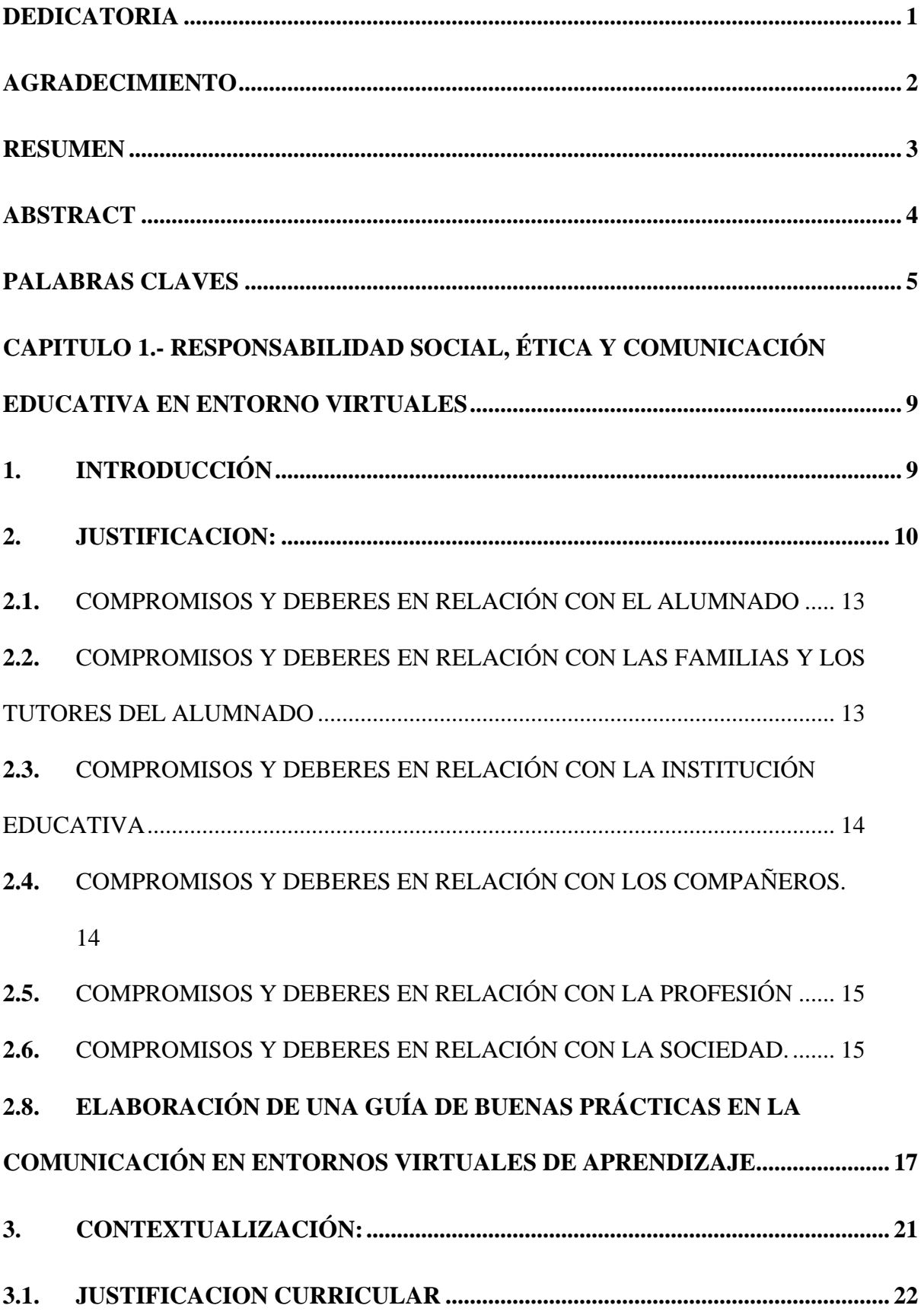

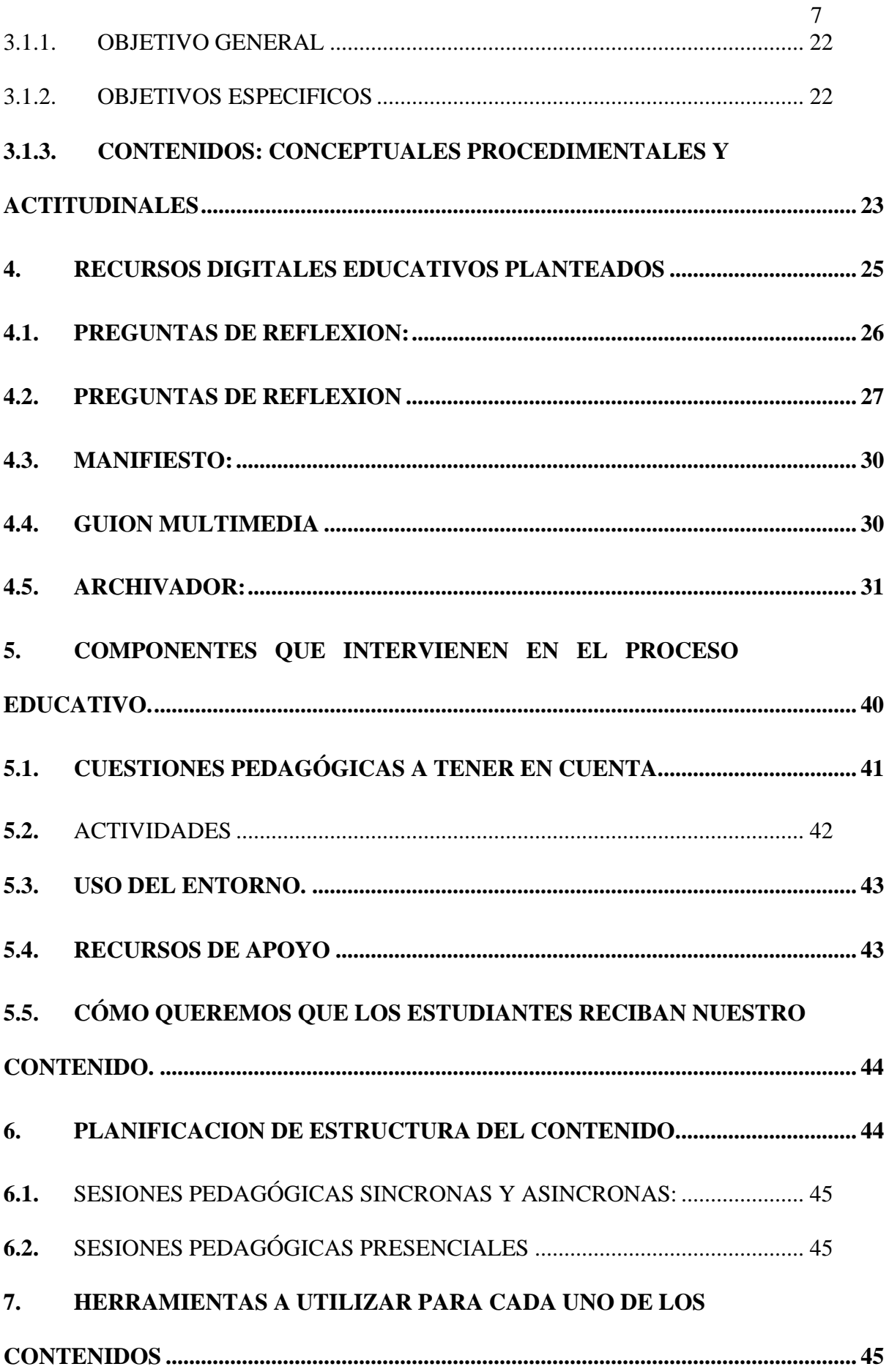

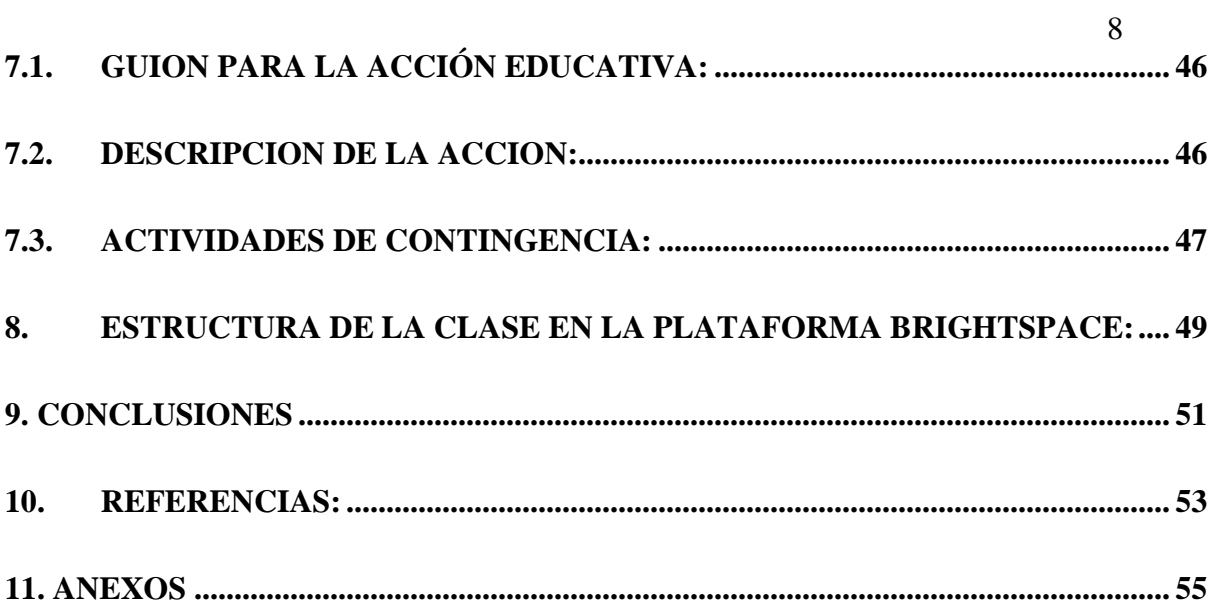

# **CAPITULO 1.- RESPONSABILIDAD SOCIAL, ÉTICA Y COMUNICACIÓN EDUCATIVA EN ENTORNO VIRTUALES 1. INTRODUCCIÓN**

<span id="page-12-1"></span><span id="page-12-0"></span>Teniendo en cuenta que cada persona es única y puede tener diferentes necesidades y habilidades. La discapacidad intelectual se refiere a limitaciones significativas en el funcionamiento intelectual y en las habilidades adaptativas; por lo que, es fundamental adoptar un enfoque centrado en la individualidad y la inclusión.

La mayor parte de los estudiantes con discapacidad viven en la zona rural de nuestro cantón, con acceso limitado a la tecnología razón por la cual queremos diseñar en la institución un aula que tengan estos recursos tecnológicos.

La adaptabilidad es la clave para crear recursos educativos para niños con discapacidad, por lo que también creemos necesario consultar con expertos para obtener orientaciones específicas.

En la Unidad Educativa Carlos Antonio García Mora del Cantón Junín, provincia de Manabí diseñaremos un aula lúdica para estudiantes con discapacidad intelectual en las jornadas matutina y vespertina de la básica superior (8vo, 9no, 10mo. EGB); ya que hemos observado que en este nivel se concentra el mayor número de estudiantes con este tipo de condición en el aprendizaje y no ha tenido la suficiente atención requerida para alcanzar los objetivos de estudio, ya que estos estudiantes tieneny necesitan su propio ritmo y estilo para aprender, de lo cual nace nuestra idea.

#### **2. JUSTIFICACION:**

<span id="page-13-0"></span>En nuestra experiencia docente, nos hemos encontrado con varias situaciones experimentales sobre las diferentes necesidades y adaptaciones curriculares que requiere el proceso de enseñanza aprendizaje de acuerdo con las respuestas que esperamosacorde con la planificación y alcance de resultados.

Entre estos casos, pudimos observar cierta falta de atención con recursos específicos para estudiantes con discapacidad, con la finalidad de que su aprendizaje sea más atractivo, participativo y que también puedan alcanzar los aprendizajes requeridos.

Entonces, al realizar esta maestría y como requerimiento previo a alcanzar nuestro título, se nos presenta esta genial idea de proponer en la institución donde laboramos, el diseño de un aula lúdica para estudiantes con discapacidad intelectual.

Un aula lúdica para los estudiantes con discapacidad intelectual promueve la inclusión social al ofrecerles un espacio adaptado a sus necesidades específicas. Esto les permite interactuar y aprender junto con otros niños, fomentando la igualdad y el respeto; a menudo, pueden enfrentar desafíos para mantener la motivación y la participación en las actividades educativas tradicionales.

La diversidad se asienta en una gran variedad de diferentes características dentro de las aulas, lo que genera que cada una de ellas, a su vez, sea diferente. No solo hablamos de diferencias personales, otras provienen de contextos diferenciados lo queda lugar a que las escuelas se configuren como comunidades diversas donde encontramos propuestas educativas, metodologías, modos de organización, que tratan dedar respuesta a esa diversidad.

Un entorno lúdico les brinda la oportunidad de aprender de manera más activa y participativa, lo que puede aumentar su interés y compromiso con el proceso de enseñanza-aprendizaje. Al diseñar un aula lúdica, se pueden implementar diversas

estrategias y recursos pedagógicos adaptados a las necesidades específicas de los estudiantes con discapacidad intelectual. Esto incluye utilizar materiales manipulativos, juegos interactivos y actividades sensoriales para facilitar su aprendizaje.

Los juegos y las actividades individuales y grupales serán una herramienta clave para el trabajo de la discapacidad en el aula; tal es el ejemplo de trabajo con estudiantes de educación general básica que comprende edades de 12 a 15 años de edad:

- **Talleres y juegos para el aprendizaje del lenguaje de signos.** Aborda las necesidades de las personas con discapacidad auditiva y/o del habla y permite al grupo aprender las herramientas para comunicarse en cualquier circunstancia.
- **Proyección de vídeos y dinámicas** de grupo para aprender a relacionarse con personas con trastornos del espectro autista —como el Síndrome de Asperger—. También pueden utilizarse estas herramientas para trabajar en el refuerzo de la confianza y capacidades de los alumnos.

La finalidad de diseñar un aula lúdica para los estudiantes con discapacidad intelectual es proporcionarles un ambiente educativo inclusivo y adaptado a sus necesidades. Algunos de los beneficios pueden incluir: El desarrollo cognitivo, mejora de las habilidades sociales, aumentar su motivación, participación e interacción y adaptar actividades a sus necesidades específicas.

Las problemáticas que se presentan durante el proceso de enseñanzaaprendizaje siempre serán múltiples, pero ninguna que sea imposible resolver. En nuestro caso, tomando en cuenta a este grupo vulnerable, se acentúa aún más la brecha de alcanzar los objetivos, ofreciéndoles los recursos necesarios que les faciliten alcanzar los aprendizajes requeridos, de acuerdo con su nivel cognitivo.

La creación de un aula lúdica para los alumnos con discapacidad intelectual resuelve varias problemáticas como: brindar la oportunidad de recibir una educación adaptada a sus necesidades y les permite participar plenamente en el proceso de aprendizaje.

Así como también, materiales que estimulan su desarrollo en la memoria, la atención, el razonamiento y la resolución de problemas básicos en su diario vivir.

Una vez planteada la necesidad de diseñar un proyecto enfocado en resolver las falencias sobre el uso de material lúdico en los procesos de enseñanza-aprendizaje adaptable para aquellas personas que presentan necesidades educativas especiales, nos enfocamos en la práctica y observación de casos específicos y nos enrumbamos en la investigación y la puesta en marcha de este proyecto investigativo.

Acorde con la misión y visión institucional, se puede manifestar que; La Unidad Educativa Carlos Antonio García Mora donde se realizara nuestro proyecto de investigación habla acerca de la formación de jóvenes íntegros, competitivos y solidarios en el marco de la inclusión social y el respeto intercultural, capaces de contribuir a su transformación para crear un mundo mejor, además en el 2025, se proyecta como una institución líder en la formación integral de sus estudiantes.

Un Código de Ética profesional establece un conjunto de principios, pautas, lineamientos o normas que regulan el ejercicio de una profesión determinada. Por ende, establece los principios y valores que deben guiar nuestras acciones y decisiones, promoviendo la moralidad, la responsabilidad y el respeto hacia los demás.

## **2.1.COMPROMISOS Y DEBERES EN RELACIÓN CON EL ALUMNADO.**

- <span id="page-16-0"></span> Debe haber un trato justo y equitativo al alumnado, sin aceptar ni permitir prácticas discriminatorias por ningún motivo asociado a características o situaciones personales, sociales, económicas o de cualquier otro tipo.
- Brindar todas las herramientas de aprendizaje posibles a los alumnos, dependiendo de sus estilos de aprendizaje, sus habilidades, capacidades o necesidades educativas especiales con o sin discapacidad en un contexto educativo influyente.
- Promover la formación integral del alumnado a través de la atención personalizada y una relación de confianza que contribuya a fomentar la autoestima del alumno.

## **2.2.COMPROMISOS Y DEBERES EN RELACIÓN CON LAS FAMILIAS Y LOS TUTORES DEL ALUMNADO.**

- <span id="page-16-1"></span> Proporcionar a los padres de familia y tutores de los alumnos, toda la información verídica de sus hijos sobre el proceso de enseñanza aprendizaje, sin omitir ninguna situación en favor o perjuicio de los alumnos.
- Respetar la confidencialidad de las informaciones proporcionada en el ejercicio de sus funciones por parte de las familias o tutores.
- Involucrar a los padres de familia en la educación de sus hijos, invitándolos a participar activamente en charlas, talleres o conferencias motivacionales que les ayuden al desarrollo individual y de la familia.

# **2.3.COMPROMISOS Y DEBERES EN RELACIÓN CON LA INSTITUCIÓN EDUCATIVA.**

- <span id="page-17-0"></span> Favorecer la convivencia en los centros educativos, contribuyendo a mantener un ambiente adecuado para la enseñanza y el aprendizaje, utilizando los cauces apropiados para resolver los conflictos que puedan surgir y evitando cualquier tipo de violencia física o psíquica.
- Velar en toda circunstancia por el prestigio de la institución en que se trabaja, contribuyendo activamente a la mejora de su calidad.
- El compromiso de los profesores con el centro educativo implica trabajar en conjunto para lograr los objetivos y metas, participar en actividades institucionales, colaborar con colegas, mantenerse actualizados y cuidar el entorno educativo.

## **2.4.COMPROMISOS Y DEBERES EN RELACIÓN CON LOS COMPAÑEROS.**

- <span id="page-17-1"></span> Los docentes deben comprometerse a colaborar entre sí, compartiendo ideas, recursos y experiencias para enriquecer la práctica docente. Esto implica trabajar juntos en la planificación de actividades, intercambiar estrategias de enseñanza efectivas y apoyarse mutuamente en la resolución de desafíos en el aula.
- Guardar el secreto profesional en relación con los datos personales de los compañeros de que se disponga en el ejercicio de cargos de responsabilidad.
- No discriminar ni pretender excluir a ningún directivo o docente por razones de género, orientación o identidad sexual, etnia o condición física, social o cultural.

## **2.5.COMPROMISOS Y DEBERES EN RELACIÓN CON LA**

### **PROFESIÓN.**

- <span id="page-18-0"></span> Cumplir con profesionalismo los procesos sistemáticos de enseñanza aprendizaje, lo cual incluye el diagnóstico, la planificación, la ejecución y la evaluación de los mismos procesos y sus resultados, y de otras actividades educativas dentro del marco del proyecto educativo institucional.
- Desarrollar con profesionalidad la enseñanza en el ámbito docente que corresponda, actuando con autonomía y atendiendo a las necesidades de desarrollo del alumnado, a la normativa establecida y a los proyectos educativos del centro en que se desempeña la tarea docente.
- Contribuir al progreso de la profesión a través de la actualización didáctica y científica, el perfeccionamiento profesional, la investigación y la innovación educativa, utilizando los instrumentos que ofrece la nueva era digital en nuestra realidad social.

## **2.6.COMPROMISOS Y DEBERES EN RELACIÓN CON LA SOCIEDAD.**

- <span id="page-18-1"></span> Asumir y cumplir los deberes de ciudadanía, actuando con lealtad a la sociedad y a las instituciones, en el marco de la Constitución.
- Desarrollar una actuación docente acorde con los valores que afectan a la convivencia en sociedad, tales como libertad, justicia, igualdad, pluralismo, tolerancia, comprensión, cooperación, respeto y sentido crítico.
- Promover una educación para el ejercicio activo de la ciudadanía y el logro de una convivencia basada en la igualdad de derechos, la ausencia de discriminación, la libertad personal, la justicia y el pluralismo.

### **2.7.- FODA**

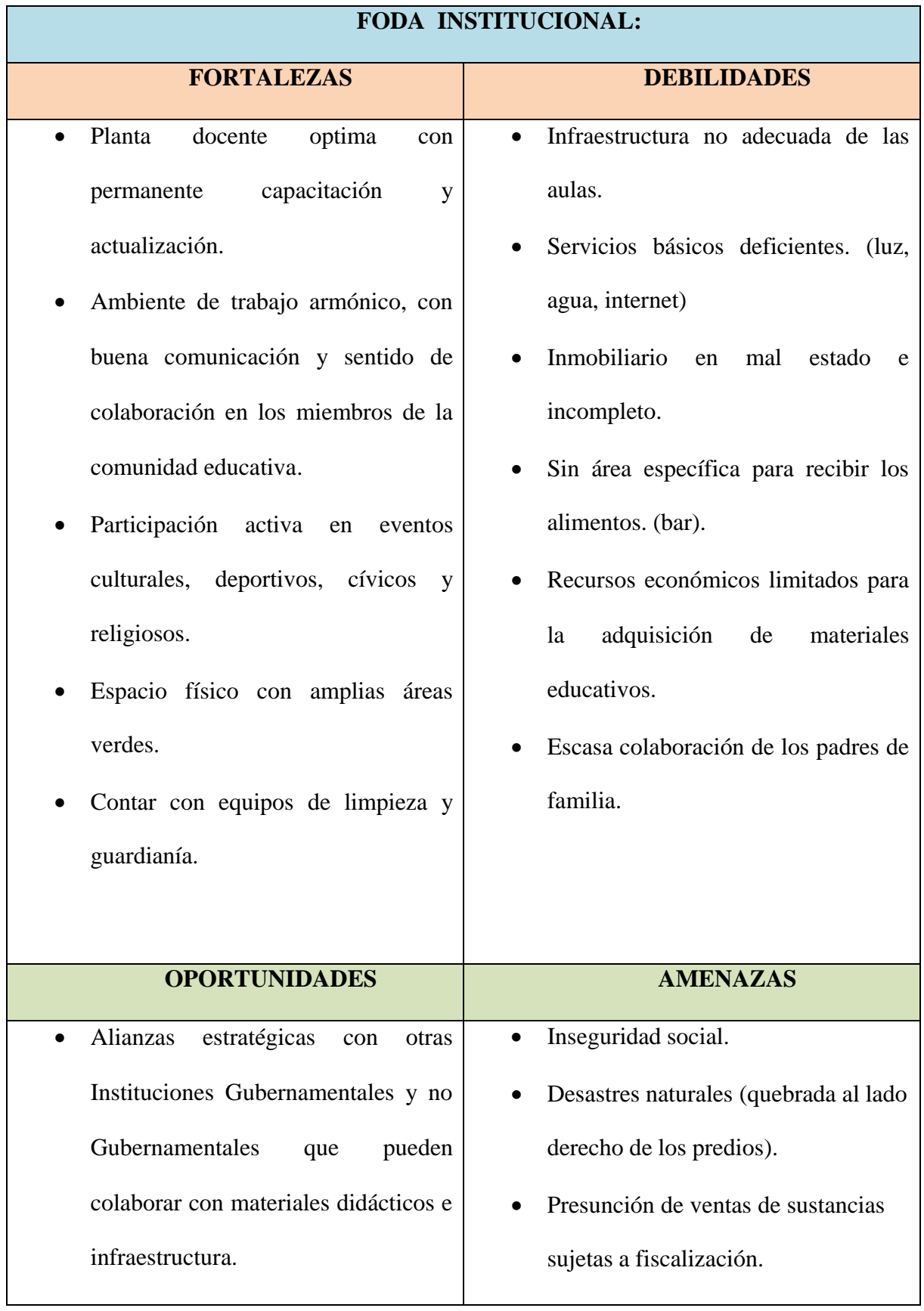

- Tener cerca al Centro de SaludCarlos Morales Locke.
	- Control de tránsito por parte de la Policía Nacional en las horas de ingreso y salida de los estudiantes.
- Pasantías activas de estudiantes de Instituciones Educativa Superiores.
- Problemas sociales y políticos.
- Creación de leyes que van en contra de nuestros derechos y estabilidad laboral.

# <span id="page-20-0"></span>**2.8. ELABORACIÓN DE UNA GUÍA DE BUENAS PRÁCTICAS EN LA COMUNICACIÓN EN ENTORNOS VIRTUALES DE APRENDIZAJE.**

El aprendizaje en entornos virtuales ha adquirido una gran importancia en los últimos años debido a los avances tecnológicos y al aumento de la educación en línea. Las Buenas prácticas de uso de una plataforma informática son tan importantes como el desempeño mismo de nuestra rutina diaria, ya que la ética y los valores están enmarcadas en el respeto mutuo hacia los demás para gozar de una vida plena.

En el desarrollo de nuestro proyecto de investigación hemos decidido utilizar las siguientes plataformas como Zoom y WhatsApp, considerando que las mismas resultan ser amigable, fácil manejo y acceso.

Utilizar la plataforma Zoom para niños con discapacidad intelectual puede tener varios beneficios como por ejemplo acceder a clases en línea y participar en actividades educativas desde la comodidad de su hogar. Esto es especialmente útil para aquellos que tienen dificultades para desplazarse o que viven en áreas donde no hay servicios educativos especializados disponibles.

La plataforma Zoom puede proporcionar una oportunidad para que los niños interactúen con sus compañeros de clase y maestros. Pueden participar en discusiones grupales, realizar actividades en equipo y desarrollar habilidades sociales a través de la comunicación en línea.

Se pueden utilizar subtítulos en tiempo real para ayudar a aquellos estudiantes con dificultades auditivas, así como también compartir materiales visuales como imágenes y presentaciones para facilitar la comprensión.

Los maestros pueden adaptar los materiales y las actividades para que sean más accesibles y comprensibles, lo que promueve un aprendizaje más efectivo ysignificativo.

Es importante tener en cuenta que Zoom no es la única plataforma disponible para la educación en línea de niños con discapacidad intelectual, y puede haber otras opciones que se adapten mejor a las necesidades individuales de cada niño. Siempre es recomendable consultar con profesionales de la educación especial y buscar la mejor solución para cada caso específico.

Otra de las plataformas virtuales que proponemos utilizar es el WhatsApp ya que estimula el trabajo colaborativo y logra el intercambio de contenidos entre estudiantes, representantes legales y docentes. El uso de esta plataforma permite compartir lecciones de audio, video, enviar materiales PPT o documentos como Word, libros, etc.

Se debe considerar que es importante cumplir con las normas y buenas prácticas para el adecuado aprovechamiento de estas plataformas tales como:

- Vestirse de manera apropiada según la naturaleza de la reunión o evento en línea.
- Buscar un lugar tranquilo y silencioso para unirte a la reunión, minimizando las distracciones de fondo.
- Si no quieres mostrar tu entorno real, puedes usar un fondo virtual o elegir un lugar ordenado y limpio como fondo.
- Demostrar respeto y cortesía siendo siempre respetuoso con los demás participantes, permitiendo que todos tengan la oportunidad de hablar sin interrupciones.
- Mantener el micrófono en silencio mientras no esté en el uso de la palabra para reducir el ruido de fondo y mejorar la calidad del audio para todos.
- Utilizar la función "levantar la mano" si deseas hablar, hacer una pregunta o para solicitar el turno de la palabra.
- Evitar tener múltiples ventanas abiertas o realizar acciones en tu dispositivo que puedan distraer a los demás participantes.
- Compartir la pantalla de manera relevante, en caso de que se necesitare, asegurarse de que el contenido sea relevante y apropiado para la reunión.
- Utilizar el chat de manera adecuada para preguntas, comentarios o enlaces relevantes, evitando el uso inapropiado o distracciones innecesarias.
- Al inicio, durante y al finalizar las reuniones con estudiantes con discapacidad intelectual dicha reunión debe estar supervisada por un representante de dicho alumno.
- Al momento de ingresar a las reuniones virtuales cada estudiante debe registrarse con su nombre y apellido.
- Es imperativo poner una contraseña a cada reunión que se crea.
- No publicar nunca las invitaciones a reuniones en redes sociales.
- Fomentar la colaboración entre los estudiantes y promover su participación activa en las actividades virtuales, proporcionando oportunidades para que los y las estudiantes con NEE trabajen en equipo y se involucren en discusiones.

 Proporcionar retroalimentación específica y constructiva sobre el desempeño de estos estudiantes, centrándose en sus fortalezas y áreas de mejora, ofreciendo apoyo adicional y estrategias para superar dificultades.

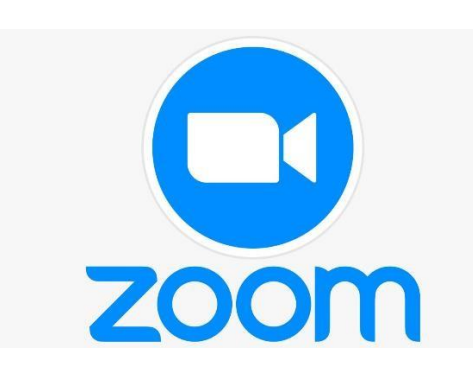

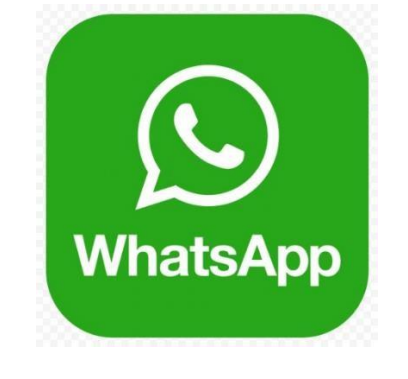

**<https://www.megavision-ecuador.com/pizarras-interactivas> <https://www.klipartz.com/es/sticker-png-ttsdr>**

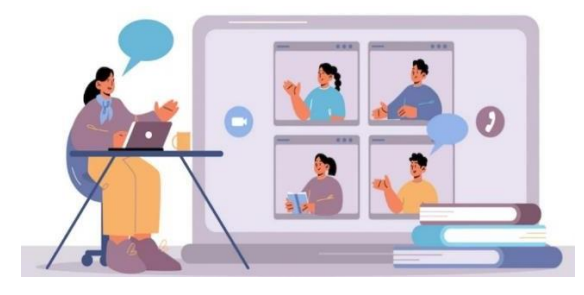

<https://www.freepik.es/vectores/formacion-distancia>

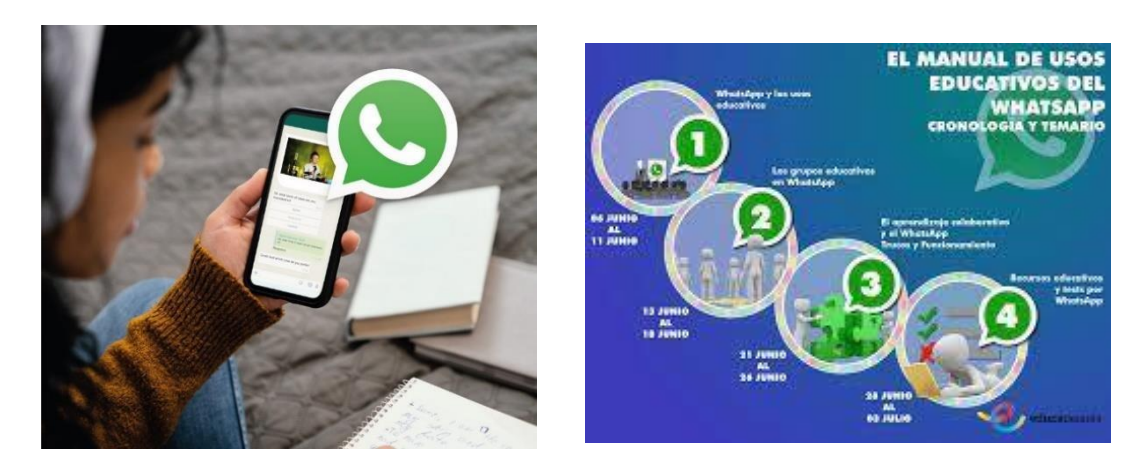

<https://images.app.goo.gl/GSuNdnR8pQJ6Jv8a6> <http://merchemfdez.blogspot.com/2017/04/whatsapp-en-el-ambitoeducativo.html>

# **CAPITULO 2.- DISEÑO DE MATERIALES EDUCATIVOS DIGITALES 3. CONTEXTUALIZACIÓN:**

<span id="page-24-0"></span>Es importante tener en cuenta que cada persona es única y puede tener diferentes necesidades y habilidades. La discapacidad intelectual se refiere a limitaciones significativas en el funcionamiento intelectual y en las habilidades adaptativas; por lo que, es fundamental adoptar un enfoque centrado en la individualidad y la inclusión.

Nuestro proyecto de investigación, diseño de un aula lúdica para adolescentes con discapacidad intelectual en nuestra Unidad Educativa donde tenemos una población de 1574 estudiantes, la población objetivo está compuesta por 15 niños con discapacidad moderada (7 niñas y 8 niños) sus edades comprenden entre los 12 a 15 años, en el nivel básica superior; las áreas a trabajar con ellos son: Lengua y Matemáticas donde los temas o unidades didácticas es cuentos interactivos (Lengua), adiciones y sustracciones (Matemáticas) en las cuales utilizaremos aplicaciones multimedia que puedan adaptarse a las necesidades individuales del estudiante.

En la Unidad Educativa Carlos Antonio García Mora del Cantón Junín, provincia de Manabí diseñaremos un aula lúdica para estudiantes con discapacidad intelectual de la básica superior (8vo, 9no, 10mo. EGB); ya que hemos observado que en este nivel se concentra el mayor número de estudiantes con este tipo de condición en el aprendizaje y no ha tenido la suficiente atención requerida para alcanzar los objetivos de estudio, ya que estos estudiantes tienen y necesitan su propio ritmo y estilo para aprender, de lo cual nace nuestra idea.

Las asignaturas consideradas para el diseño del aula lúdica serán Lengua y Matemáticas ya que consideramos fundamentales para su desenvolvimiento y esta propuesta se sugiere desarrollar en el primer trimestre del periodo lectivo 2024-2025

<span id="page-25-1"></span><span id="page-25-0"></span>como un plan piloto que de acuerdo con los resultados se podría ir extendiendo hacía un periodo académico completo.

### **3.1. JUSTIFICACION CURRICULAR:**

### **3.1.1. OBJETIVO GENERAL:**

 Diseñar un aula lúdica con rincones de aprendizaje basado en Matemática y Lengua y Literatura, dirigido a estudiantes con discapacidad intelectual, del nivel Básica Superior de la Unidad Educativa Carlos Antonio García Mora del cantón Junín, provincia de Manabí-Ecuador durante el periodo Agosto octubre de 2023.

### **3.1.2. OBJETIVOS ESPECIFICOS:**

- <span id="page-25-2"></span> Establecer normativas para el buen desenvolvimiento del proceso de enseñanza aprendizaje entre docentes y estudiantes con necesidades educativas especiales.
- Diseñar materiales educativos digitales accesibles y adaptados para estudiantes con discapacidad intelectual, que promuevan su participación activa en el proceso de aprendizaje y a la vez les brinden oportunidades de desarrollo integral.
- Integrar la plataforma Tiching como herramienta educativa, para fomentar la participación, comunicación y motivación de los niños con necesidades educativas especiales.

### **3.1.3. CONTENIDOS: CONCEPTUALES PROCEDIMENTALES Y**

<span id="page-26-0"></span>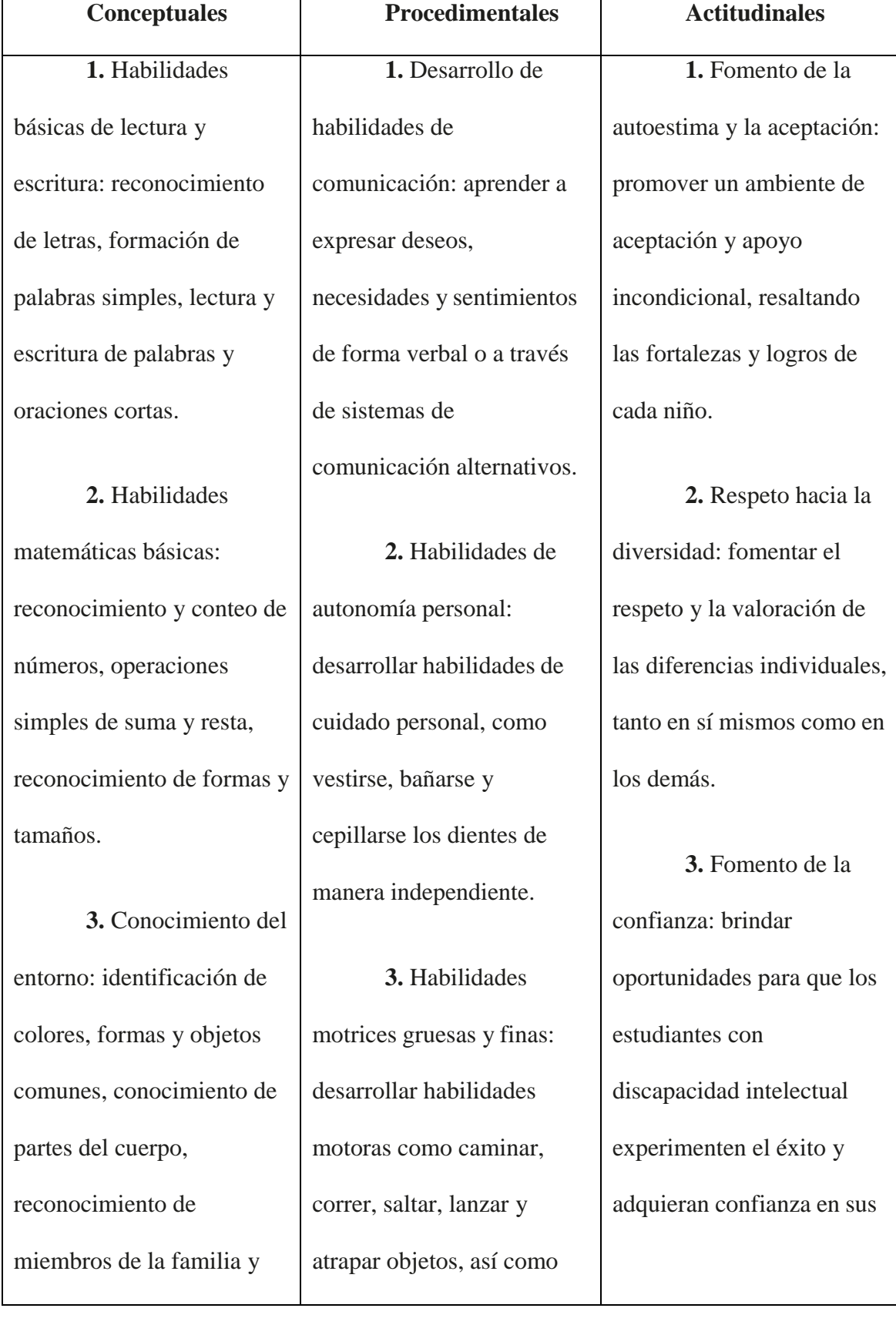

### **ACTITUDINALES.**

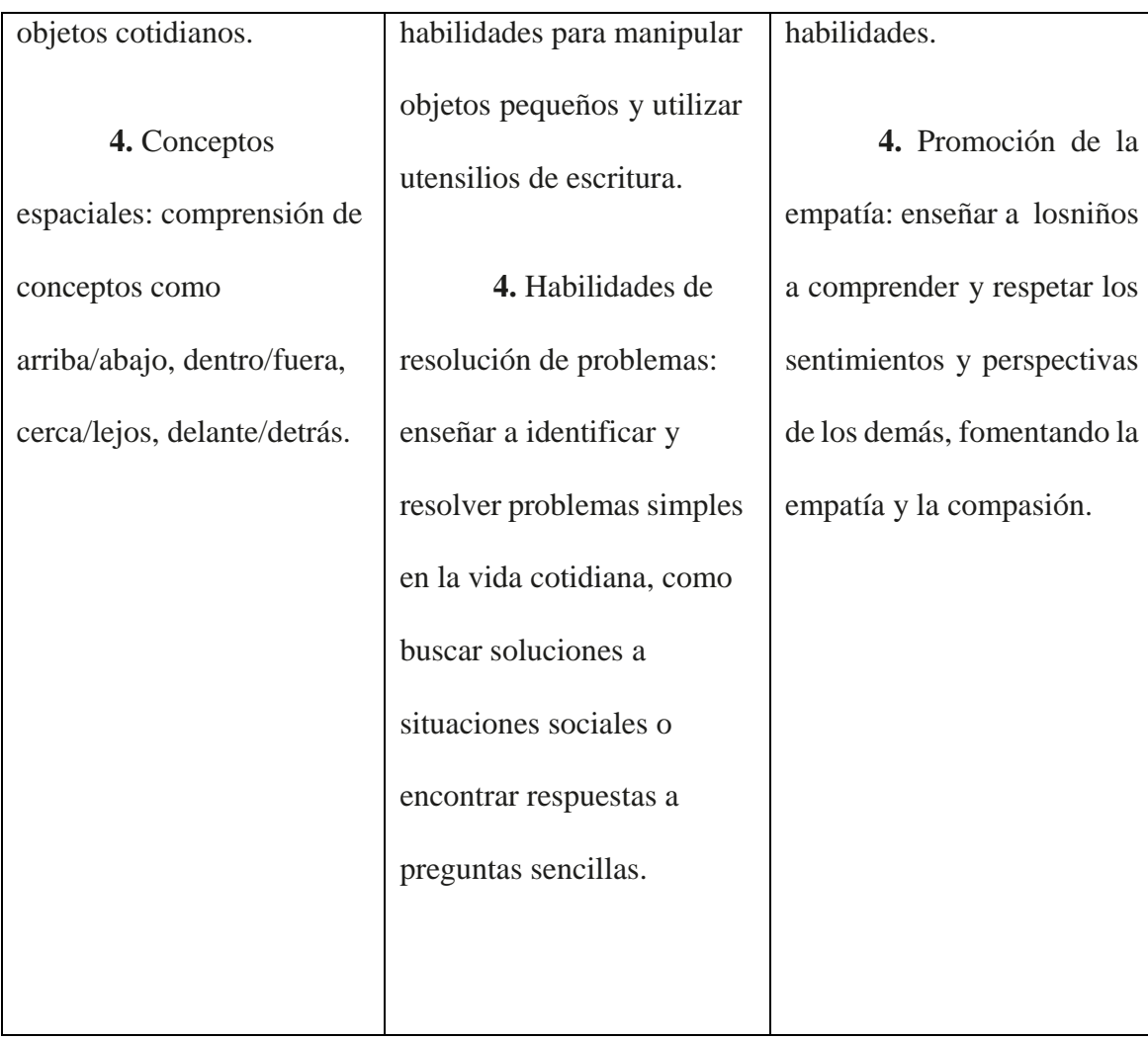

#### **4. RECURSOS DIGITALES EDUCATIVOS PLANTEADOS:**

<span id="page-28-0"></span>Para trabajar con adolescentes que tienen necesidades educativas especiales debemos utilizar herramientas básicas y sencillas para poder captar la atención de este grupo vulnerable:

Al ser un proyecto de diseño de aula lúdica y tomando en cuenta la atención sostenida de este tipo de estudiantes, se sugiere sea en un trimestre con dos sesiones de trabajo alternables entre las asignaturas de Matemáticas y Lengua de 20 minutos cada una.

Los recursos digitales educativos a utilizar son:

**Fichas educativas para trabajar la comprensión lectora. –** Una debilidad que arrastran nuestros alumnos es que no comprenden muchas veces lo que leen, por esa razón es necesario trabajar a menudo la comprensión lectora.

**Juegos, acertijos y recreaciones matemáticas. -** La web propone distintos tipos de ejercicio para trabajar la destreza lógico-matemática; para llevar a la práctica se implementarán rompecabezas geométricos, legos, ábacos, series y secuencias, sumas, restas y otras actividades que refuerzan las competencias trabajadas en el aula de forma lúdica.

**La música, lenguaje universal de las emociones. -** La música es un lenguaje simbólico y universal que hace posible la expresión de las emociones más profundas.

Este recurso didáctico, configurado como un paisaje visual y sonoro, alude a la inmensa diversidad lingüística del mundo, una gran riqueza que debemos preservar.

Está comprobado que la música es una excelente herramienta educativa. Numerosos estudios han demostrado que la música puede tener beneficios significativos en el desarrollo cognitivo, emocional y social de los individuos, especialmente en el ámbito educativo. La música estimula áreas clave del cerebro, mejora la memoria,

promueve la concentración y la atención, fomenta la creatividad y la expresión artística, y facilita la adquisición de habilidades matemáticas y lingüísticas. Además, participar en actividades musicales en grupo promueve el trabajo en equipo, la comunicación y la disciplina. Por lo tanto, la música es reconocida como una poderosa herramienta para el aprendizaje y la enseñanza en diversas áreas académicas.

#### **4.1. PREGUNTAS DE REFLEXION:**

## <span id="page-29-0"></span>**¿Cree usted que con la elaboración de este tipo de proyectos se mejoraría el aprendizaje de los estudiantes con discapacidad intelectual?**

Claro que si ya que diseñar un aula específicamente para estudiantes con discapacidad intelectual puede promover un entorno de aprendizaje efectivo y adaptado a sus necesidades individuales. Al crear un ambiente inclusivo y acogedor, se pueden utilizar diferentes estrategias y recursos para fomentar su desarrollo y aprendizaje.

## **¿Cree usted en la viabilidad de la obtención de recursos para que este proyecto se haga efectivo?**

Todo tipo de proyecto obviamente tiene sus riesgos, en este caso confiamos plenamente en que el mismo tendrá efectividad ya que no requiere de una gran inversión sino más bien de compromiso y trabajo colaborativo de la comunidad educativa.

## **¿Cuáles serían los posibles tropiezos a encontrar para que el proyecto no se realice con efectividad?**

Algunos posibles tropiezos que podemos encontrar es falta de recursos, falta de apoyo, limitaciones de tiempo, dificultades logísticas y evaluación y seguimiento, cambio de autoridad, es importante tener en cuenta estas posibles dificultades al planificar y ejecutar un proyecto de aula lúdica, sin embargo, con una buena planificación cuidadosa, el apoyo adecuado y una actitud positiva, es posible superar estos desafíos.

**¿Cuál fue su inspiración o motivación para el planteamiento de este proyecto?**

La experiencia de haber trabajado en educación por más de una década nos ha permitido palpar una realidad que muchas veces no tiene la respuesta esperada por parte de las autoridades competentes, el deseo de promover una inclusión, ofrecer un aprendizaje individualizado a este tipo de estudiantes y garantizar el desarrollo de sus habilidades para la vida.

**¿Cuál sería la estrategia a seguir si en la ejecución del proyecto no contáramos con el apoyo de las familias o representantes legales para dar seguimiento a lo aprendido?**

Cada situación es única por lo que es importante mantener una comunicación abierta y constante con los padres de familia, recursos autónomos para que los niños hagan solos su trabajo, colaboración entre estudiantes, trabajar multidisciplinariamente para comprometer departamento de consejería estudiantil, pedagogos de apoyo, trabajadora social, etc.

#### **4.2. PREGUNTAS DE REFLEXION:**

#### **¿Qué aplicaciones, recursos didácticos y contenidos educativos se utilizará?**

<span id="page-30-0"></span>Hay muchos recursos disponibles en la web que pueden ser de gran ayuda para mejorar la calidad de vida y el aprendizaje de estos adolescentes, lo importante es elegir el contenido multimedia más adecuado para cada uno de ellos, siempre y cuandoteniendo en cuenta sus intereses, sus preferencias y sus capacidades. Es por esto que utilizaremos aplicaciones educativas que para su utilización se deben descargar en un dispositivo móvil, esta aplicación es "YO TAMBIÉN LEO" la cual ofrece actividades lúdicas y pedagógicas para trabajar diferentes habilidades cognitivas, sociales y emocionales. La aplicación combina siempre imagen, audio y texto. (Es importante

recalcar que el uso de este tipo de aplicaciones debe ser bajo la supervisión de los padres o madres de familia o representantes). Herramienta que la podemos descargar en el siguiente link:

#### <https://yotambienleo.com/>

Otro de los contenidos multimedia a utilizar sería el de comunicación aumentativa y alternativa (CAA), que permiten a las personas con dificultades en el habla o en el lenguaje, comunicarse mediante símbolos, imágenes o voz sintetizada. "PictoTEA", es una herramienta gratuita y personalizable para crear tableros de comunicación. Lo podemos descargar en el siguiente link:

[https://www.accesibles.org/pictotea-app-de-comunicacion-para-ninos-con-](https://www.accesibles.org/pictotea-app-de-comunicacion-para-ninos-con-autismo/)

[autismo/](https://www.accesibles.org/pictotea-app-de-comunicacion-para-ninos-con-autismo/)

#### **¿Para quienes están dirigidos?**

Estos recursos educativos están diseñados y dirigidos a estudiantes de Octavo, Noveno y Décimo año de EGB. Dicha aula estará conformada por 15 estudiantes, cuyas edades comprenden entre 12 y 15 años de edad. Considerando que este contenido multimedia puede ser muy útil para facilitar el aprendizaje y la inclusión de los niños con discapacidad intelectual, ya que les permite acceder a la información de forma más atractiva, interactiva y adaptada a sus necesidades.

### **¿Para qué se utilizará estos contenidos multimedia?**

Utilizamos este tipo de contenido multimedia para de esta manera brindarles algunos beneficios en su desarrollo integral. Las mismas que promueven:

- Estimular su atención, motivación, memoria y creatividad.
- Facilitar su comprensión, expresión y comunicación.
- Adaptarse a sus ritmos, estilos y necesidades de aprendizaje.
- Fomentar su autonomía, autoestima y participación social.

Ofrecerles experiencias variadas, divertidas y significativas.

Por otro lado, con la utilización de estas herramientas y con el apoyo de la comunidad educativa podemos lograr:

- Apoyar el proceso educativo de los estudiantes con discapacidad intelectual, ofreciéndoles recursos didácticos que complementen y enriquezcan el currículo escolar.
- Promover el aprendizaje colaborativo y la interacción entre los niños con discapacidad intelectual y sus compañeros, familiares y docentes.
- Potenciar el desarrollo de habilidades cognitivas, sociales y emocionales que les permitan enfrentar los retos de la vida cotidiana.
- Sensibilizar a la comunidad educativa y a la sociedad en general sobre la diversidad, la inclusión y los derechos de las personas con discapacidad.

#### **¿Cómo se desarrollará la propuesta?**

Dentro de nuestro proyecto de investigación se propone trabajar con herramientas educativas como Genially, Canva, herramientas de Google que ofrecen una variedad de utilidades para crear diapositivas, infografías, editar textos e imágenes interactivas y juegos que sirven para comunicar de forma más atractiva y dinámica. Por otro lado, para la creación de videos y edición de audios, se utilizarán PowToon, TikTok, VivaVideo. Considerando que este tipo de herramientas nos serán de gran utilidad dentro del proceso de enseñanza-aprendizaje, y con el uso de estos materiales se tratará de eliminar algunas barreras al aprendizaje y se desarrollará capacidades específicas.

### **¿Cuándo se aplicará?**

Tratándose de un grupo de adolescentes que por su condición de aprendizaje y el nivel de atención que presentan ellos dentro de un periodo de clases es de un

máximo de 20 minutos; Por esta razón se plantea distribuir el uso de estos materiales de la siguiente manera:

- Retroalimentación (2 minutos)
- Introducción del tema (3 minutos)
- Desarrollo del tema mediante la innovación de herramientas tecnológicas. (5 minutos)
- Conversatorio de lo explicado. (4 minutos)
- Evaluación análisis reflexiva de la clase. (4 minutos)
- Cierre de la clase. (2 minutos)

### **4.3. MANIFIESTO:**

<span id="page-33-0"></span>PictoTEA, Yotambienleo, Geanially, Canva, PowToon, TikTok, VivaVideo, son contenidos multimedia que presentan una serie de estrategias pedagógicas para incorporar la innovación tecnológica en esta Institución Educativa, para así atender a losestudiantes con este tipo de condición, y cuyo objetivo es favorecer el desarrollo de estructuras del pensamiento, habilidades sociales y comunicativas, su autonomía y su creatividad.

Estas herramientas permiten también a los docentes crear adaptaciones innovadoras en beneficio de este grupo de estudiantes mediante trabajo presencial y trabajo autónomo en casa.

### **4.4. GUION MULTIMEDIA**

Entre ellos contamos con:

<span id="page-33-1"></span>**Título: Cuentos interactivos.** Comprensión lectora.

**Descriptivo:** Videos, fichas, con animaciones, música, locuciones y pictogramas interactivos con imágenes y sonidos sobre el cuento "El bosque encantado": Un cuento que describe en detalle los sonidos, olores y texturas de un bosque mágico, permitiendo

a los niños con NEE experimentar la naturaleza de una manera única. Estos recursos ayudarán a desarrollar la imaginación y la creatividad, ayudando a los estudiantes a comprender su entorno y estimular y ejercitar el lenguaje.

**Base didáctica:** Imágenes interactivas en la que sumerja a los niños en una selva tropical con descripciones sensoriales para el cuidado del medio ambiente.

**Tipo de recurso:** videos, sonidos, etc.

**Parametrización:** Imágenes con videos en cada escena, a través de ventanas y contenido multimedia.

<https://www.pictocuentos.com/>

<https://www.powtoon.com/s/c7UWcz5iJBb/1/m/s>

**Título:** Aprender jugando y manipulando las matemáticas

**Descriptivo:** Video interactivo sobre operaciones básicas de suma y resta con imágenes y sonido relacionadas al mismo, se presenta con imágenes de objetos comunes que motivan la atención y concentración ayudando así a la comprensión del tema planificado y dar cumplimento a los objetivos de aprendizaje. Se utilizará la herramienta WhatsApp para compartir información con sus tutores para el refuerzo en casa.

**Base didáctica:** transición de imágenes y sonidos que reflejan las funciones básicas de suma y resta para que los estudiantes comprendan y aprendan situaciones básicas para la vida.

**Tipo de recurso:** videos, sonidos, enlaces, etc.

**Parametrización:** Una secuencia de imágenes y sonidos sobre situaciones básicas de la adición y sustracción con objetos o imágenes de fácil entendimiento.

### <span id="page-34-0"></span>**4.5. ARCHIVADOR:**

Imágenes utilizadas en el recurso "el Bosque Encantado"

[https://www.conmishijos.com/ocio-en-casa/cuentos/cuentos-infantiles/cuento-el-](https://www.conmishijos.com/ocio-en-casa/cuentos/cuentos-infantiles/cuento-el-bosque-encantado.html)

[bosque-encantado.html](https://www.conmishijos.com/ocio-en-casa/cuentos/cuentos-infantiles/cuento-el-bosque-encantado.html)

[https://encrypted-tbn0.gstatic.com/images?q=tbn:ANd9GcTNgi7xTtJnR9Vlh-](https://encrypted-tbn0.gstatic.com/images?q=tbn%3AANd9GcTNgi7xTtJnR9Vlh-PsUPm0mOB0kKPjRJh_O0n-46fglMc0GGjT)

[PsUPm0mOB0kKPjRJh\\_O0n-46fglMc0GGjT](https://encrypted-tbn0.gstatic.com/images?q=tbn%3AANd9GcTNgi7xTtJnR9Vlh-PsUPm0mOB0kKPjRJh_O0n-46fglMc0GGjT)

[https://encrypted-](https://encrypted-tbn2.gstatic.com/images?q=tbn%3AANd9GcQprK_f_5YhTJbtRQ5K4gPR89r9KiKj-S5uoxYUzMmAQGkw1KAm)

[tbn2.gstatic.com/images?q=tbn:ANd9GcQprK\\_f\\_5YhTJbtRQ5K4gPR89r9KiKj-](https://encrypted-tbn2.gstatic.com/images?q=tbn%3AANd9GcQprK_f_5YhTJbtRQ5K4gPR89r9KiKj-S5uoxYUzMmAQGkw1KAm)

### [S5uoxYUzMmAQGkw1KAm](https://encrypted-tbn2.gstatic.com/images?q=tbn%3AANd9GcQprK_f_5YhTJbtRQ5K4gPR89r9KiKj-S5uoxYUzMmAQGkw1KAm)

[https://encrypted-tbn1.gstatic.com/images?q=tbn:ANd9GcTR30cXyylM-](https://encrypted-tbn1.gstatic.com/images?q=tbn%3AANd9GcTR30cXyylM-KROewBozX7YuFagPysRPsAyoNj05F8_ZMLXGCrt)

[KROewBozX7YuFagPysRPsAyoNj05F8\\_ZMLXGCrt](https://encrypted-tbn1.gstatic.com/images?q=tbn%3AANd9GcTR30cXyylM-KROewBozX7YuFagPysRPsAyoNj05F8_ZMLXGCrt)

[https://encrypted-](https://encrypted-tbn0.gstatic.com/images?q=tbn%3AANd9GcQDetgDB8P8Abt0bZ3eCUZdhUTe4DZ7GIiqrvJQ3ip4kH9P8Zos)

[tbn0.gstatic.com/images?q=tbn:ANd9GcQDetgDB8P8Abt0bZ3eCUZdhUTe4DZ7GIiqr](https://encrypted-tbn0.gstatic.com/images?q=tbn%3AANd9GcQDetgDB8P8Abt0bZ3eCUZdhUTe4DZ7GIiqrvJQ3ip4kH9P8Zos)

[vJQ3ip4kH9P8Zos](https://encrypted-tbn0.gstatic.com/images?q=tbn%3AANd9GcQDetgDB8P8Abt0bZ3eCUZdhUTe4DZ7GIiqrvJQ3ip4kH9P8Zos)

[https://encrypted-](https://encrypted-tbn2.gstatic.com/images?q=tbn%3AANd9GcROhaCVi4bostuJfYe4OFVRCpHwbS05pcXXT7XH1Q-0qjEK0gEr)

[tbn2.gstatic.com/images?q=tbn:ANd9GcROhaCVi4bostuJfYe4OFVRCpHwbS05pcXX](https://encrypted-tbn2.gstatic.com/images?q=tbn%3AANd9GcROhaCVi4bostuJfYe4OFVRCpHwbS05pcXXT7XH1Q-0qjEK0gEr)

### [T7XH1Q-0qjEK0gEr](https://encrypted-tbn2.gstatic.com/images?q=tbn%3AANd9GcROhaCVi4bostuJfYe4OFVRCpHwbS05pcXXT7XH1Q-0qjEK0gEr)

[https://encrypted-](https://encrypted-tbn2.gstatic.com/images?q=tbn%3AANd9GcQkDFiXOFY6EKnhij6Fo1aJw6gLtBHVPki1Jla5FUzmVUwbsVht)

[tbn2.gstatic.com/images?q=tbn:ANd9GcQkDFiXOFY6EKnhij6Fo1aJw6gLtBHVPki1Jl](https://encrypted-tbn2.gstatic.com/images?q=tbn%3AANd9GcQkDFiXOFY6EKnhij6Fo1aJw6gLtBHVPki1Jla5FUzmVUwbsVht)

[a5FUzmVUwbsVht](https://encrypted-tbn2.gstatic.com/images?q=tbn%3AANd9GcQkDFiXOFY6EKnhij6Fo1aJw6gLtBHVPki1Jla5FUzmVUwbsVht)

[https://encrypted-](https://encrypted-tbn1.gstatic.com/images?q=tbn%3AANd9GcQkr9Fojh2aebAx1bMMPr3MF7AyLYyu5HqWnGOE1hg-JHbgQeFv)

[tbn1.gstatic.com/images?q=tbn:ANd9GcQkr9Fojh2aebAx1bMMPr3MF7AyLYyu5Hq](https://encrypted-tbn1.gstatic.com/images?q=tbn%3AANd9GcQkr9Fojh2aebAx1bMMPr3MF7AyLYyu5HqWnGOE1hg-JHbgQeFv)

[WnGOE1hg-JHbgQeFv](https://encrypted-tbn1.gstatic.com/images?q=tbn%3AANd9GcQkr9Fojh2aebAx1bMMPr3MF7AyLYyu5HqWnGOE1hg-JHbgQeFv)

Imágenes utilizadas en el recurso "Capcut" adiciones y Sustracciones:

[https://encrypted-](https://encrypted-tbn2.gstatic.com/images?q=tbn%3AANd9GcSG_viv0cuY4UzG2qYjgYZq1Tu0hl-0gs8tsBaGJ1aqEc_i_wvw)

[tbn2.gstatic.com/images?q=tbn:ANd9GcSG\\_viv0cuY4UzG2qYjgYZq1Tu0hl-](https://encrypted-tbn2.gstatic.com/images?q=tbn%3AANd9GcSG_viv0cuY4UzG2qYjgYZq1Tu0hl-0gs8tsBaGJ1aqEc_i_wvw)

[0gs8tsBaGJ1aqEc\\_i\\_wvw](https://encrypted-tbn2.gstatic.com/images?q=tbn%3AANd9GcSG_viv0cuY4UzG2qYjgYZq1Tu0hl-0gs8tsBaGJ1aqEc_i_wvw)

[tbn2.gstatic.com/images?q=tbn:ANd9GcQk2bEs\\_tf8paRLDud2PZPj0UP7L9shHYTNc](https://encrypted-tbn2.gstatic.com/images?q=tbn%3AANd9GcQk2bEs_tf8paRLDud2PZPj0UP7L9shHYTNczG9vLO_FjLXdGwN) [zG9vLO\\_FjLXdGwN](https://encrypted-tbn2.gstatic.com/images?q=tbn%3AANd9GcQk2bEs_tf8paRLDud2PZPj0UP7L9shHYTNczG9vLO_FjLXdGwN)

[https://encrypted-tbn2.gstatic.com/images?q=tbn:ANd9GcTzVyUNvnPQ721-](https://encrypted-tbn2.gstatic.com/images?q=tbn%3AANd9GcTzVyUNvnPQ721-JBDRbIaQXYpwGLWTeLR5dQBaLfyFmr3bVpVS)

[JBDRbIaQXYpwGLWTeLR5dQBaLfyFmr3bVpVS](https://encrypted-tbn2.gstatic.com/images?q=tbn%3AANd9GcTzVyUNvnPQ721-JBDRbIaQXYpwGLWTeLR5dQBaLfyFmr3bVpVS)

[https://encrypted-](https://encrypted-tbn1.gstatic.com/images?q=tbn%3AANd9GcSMqETqU0V7j4xMTBXUoAKqD0d2Mxn-q0TJmRHsq2k0i3WA5auM)

[tbn1.gstatic.com/images?q=tbn:ANd9GcSMqETqU0V7j4xMTBXUoAKqD0d2Mxn-](https://encrypted-tbn1.gstatic.com/images?q=tbn%3AANd9GcSMqETqU0V7j4xMTBXUoAKqD0d2Mxn-q0TJmRHsq2k0i3WA5auM)

[q0TJmRHsq2k0i3WA5auM](https://encrypted-tbn1.gstatic.com/images?q=tbn%3AANd9GcSMqETqU0V7j4xMTBXUoAKqD0d2Mxn-q0TJmRHsq2k0i3WA5auM)

[https://encrypted-](https://encrypted-tbn3.gstatic.com/images?q=tbn%3AANd9GcSBBHrUyY26s0T2bgjvEF4QyjFnf5LRYhv-5zjVeA1vBbJxpqt-)

[tbn3.gstatic.com/images?q=tbn:ANd9GcSBBHrUyY26s0T2bgjvEF4QyjFnf5LRYhv-](https://encrypted-tbn3.gstatic.com/images?q=tbn%3AANd9GcSBBHrUyY26s0T2bgjvEF4QyjFnf5LRYhv-5zjVeA1vBbJxpqt-)

[5zjVeA1vBbJxpqt-](https://encrypted-tbn3.gstatic.com/images?q=tbn%3AANd9GcSBBHrUyY26s0T2bgjvEF4QyjFnf5LRYhv-5zjVeA1vBbJxpqt-)

[https://encrypted-tbn3.gstatic.com/images?q=tbn:ANd9GcTYm-](https://encrypted-tbn3.gstatic.com/images?q=tbn%3AANd9GcTYm-eoMr6RWN9dRhsY3Z7QEvUzbtrJLMgOY5C2z6W8ywOB_Joc)

[eoMr6RWN9dRhsY3Z7QEvUzbtrJLMgOY5C2z6W8ywOB\\_Joc](https://encrypted-tbn3.gstatic.com/images?q=tbn%3AANd9GcTYm-eoMr6RWN9dRhsY3Z7QEvUzbtrJLMgOY5C2z6W8ywOB_Joc)

[https://encrypted-](https://encrypted-tbn3.gstatic.com/images?q=tbn%3AANd9GcSS0nM9eo0gDF0wAA0uajPNZHAaesKTKtZcp_jgrR38QiiFW7Ff)

[tbn3.gstatic.com/images?q=tbn:ANd9GcSS0nM9eo0gDF0wAA0uajPNZHAaesKTKtZ](https://encrypted-tbn3.gstatic.com/images?q=tbn%3AANd9GcSS0nM9eo0gDF0wAA0uajPNZHAaesKTKtZcp_jgrR38QiiFW7Ff)

[cp\\_jgrR38QiiFW7Ff](https://encrypted-tbn3.gstatic.com/images?q=tbn%3AANd9GcSS0nM9eo0gDF0wAA0uajPNZHAaesKTKtZcp_jgrR38QiiFW7Ff)

[https://encrypted-tbn3.gstatic.com/images?q=tbn:ANd9GcQGpN9Uo-](https://encrypted-tbn3.gstatic.com/images?q=tbn%3AANd9GcQGpN9Uo-u0MdAlavUGpwwb0_eFhaoo_C8COlywo4U_HN-G3gq5)

[u0MdAlavUGpwwb0\\_eFhaoo\\_C8COlywo4U\\_HN-G3gq5](https://encrypted-tbn3.gstatic.com/images?q=tbn%3AANd9GcQGpN9Uo-u0MdAlavUGpwwb0_eFhaoo_C8COlywo4U_HN-G3gq5)

[https://encrypted-](https://encrypted-tbn2.gstatic.com/images?q=tbn%3AANd9GcTh49sovwjSUEBC9dY2aDOKZ59wlZqHNYwKM9fg6REsYrDM4lcs)

[tbn2.gstatic.com/images?q=tbn:ANd9GcTh49sovwjSUEBC9dY2aDOKZ59wlZqHNY](https://encrypted-tbn2.gstatic.com/images?q=tbn%3AANd9GcTh49sovwjSUEBC9dY2aDOKZ59wlZqHNYwKM9fg6REsYrDM4lcs)

[wKM9fg6REsYrDM4lcs](https://encrypted-tbn2.gstatic.com/images?q=tbn%3AANd9GcTh49sovwjSUEBC9dY2aDOKZ59wlZqHNYwKM9fg6REsYrDM4lcs)

[https://encrypted-](https://encrypted-tbn1.gstatic.com/images?q=tbn%3AANd9GcRus7NQT_ah29d2SMdSi43WJPf_tuh_wrRm5008z0xQPgA1phj3)

[tbn1.gstatic.com/images?q=tbn:ANd9GcRus7NQT\\_ah29d2SMdSi43WJPf\\_tuh\\_wrRm5](https://encrypted-tbn1.gstatic.com/images?q=tbn%3AANd9GcRus7NQT_ah29d2SMdSi43WJPf_tuh_wrRm5008z0xQPgA1phj3) [008z0xQPgA1phj3](https://encrypted-tbn1.gstatic.com/images?q=tbn%3AANd9GcRus7NQT_ah29d2SMdSi43WJPf_tuh_wrRm5008z0xQPgA1phj3)

[tbn0.gstatic.com/images?q=tbn:ANd9GcR55pa\\_sb0Nipcp6k\\_IOFAPFGeT9xOzPJwrG](https://encrypted-tbn0.gstatic.com/images?q=tbn%3AANd9GcR55pa_sb0Nipcp6k_IOFAPFGeT9xOzPJwrGgGUKAkjChul5iuz) [gGUKAkjChul5iuz](https://encrypted-tbn0.gstatic.com/images?q=tbn%3AANd9GcR55pa_sb0Nipcp6k_IOFAPFGeT9xOzPJwrGgGUKAkjChul5iuz)

[https://encrypted-](https://encrypted-tbn1.gstatic.com/images?q=tbn%3AANd9GcT2xDALnRuuVOfNjAHhA6L8FrA5hpauBx-Nq5QPz3HsMr9L8LGe)

[tbn1.gstatic.com/images?q=tbn:ANd9GcT2xDALnRuuVOfNjAHhA6L8FrA5hpauBx-](https://encrypted-tbn1.gstatic.com/images?q=tbn%3AANd9GcT2xDALnRuuVOfNjAHhA6L8FrA5hpauBx-Nq5QPz3HsMr9L8LGe)

[Nq5QPz3HsMr9L8LGe](https://encrypted-tbn1.gstatic.com/images?q=tbn%3AANd9GcT2xDALnRuuVOfNjAHhA6L8FrA5hpauBx-Nq5QPz3HsMr9L8LGe)

[https://encrypted-](https://encrypted-tbn0.gstatic.com/images?q=tbn%3AANd9GcQGb2EwguypIMju_2mQqLWBji0OdFIePZpS7T_JrWiAUxWqNFDo)

[tbn0.gstatic.com/images?q=tbn:ANd9GcQGb2EwguypIMju\\_2mQqLWBji0OdFIePZpS](https://encrypted-tbn0.gstatic.com/images?q=tbn%3AANd9GcQGb2EwguypIMju_2mQqLWBji0OdFIePZpS7T_JrWiAUxWqNFDo)

[7T\\_JrWiAUxWqNFDo](https://encrypted-tbn0.gstatic.com/images?q=tbn%3AANd9GcQGb2EwguypIMju_2mQqLWBji0OdFIePZpS7T_JrWiAUxWqNFDo)

[https://encrypted-](https://encrypted-tbn2.gstatic.com/images?q=tbn%3AANd9GcT2uXF_YToDTW8Lt6ZLCeUTlOUa1heK7BhSDZAKR75OT9LRRveI)

[tbn2.gstatic.com/images?q=tbn:ANd9GcT2uXF\\_YToDTW8Lt6ZLCeUTlOUa1heK7B](https://encrypted-tbn2.gstatic.com/images?q=tbn%3AANd9GcT2uXF_YToDTW8Lt6ZLCeUTlOUa1heK7BhSDZAKR75OT9LRRveI)

[hSDZAKR75OT9LRRveI](https://encrypted-tbn2.gstatic.com/images?q=tbn%3AANd9GcT2uXF_YToDTW8Lt6ZLCeUTlOUa1heK7BhSDZAKR75OT9LRRveI)

<https://www.youtube.com/watch?app=desktop&v=48WoDhUY7QM>

[https://encrypted-](https://encrypted-tbn2.gstatic.com/images?q=tbn%3AANd9GcR8KCASD_WPhGU4xbmVCZ1aDltR7rDHzhlDK1iHVWa1zDRO1bos)

[tbn2.gstatic.com/images?q=tbn:ANd9GcR8KCASD\\_WPhGU4xbmVCZ1aDltR7rDHzh](https://encrypted-tbn2.gstatic.com/images?q=tbn%3AANd9GcR8KCASD_WPhGU4xbmVCZ1aDltR7rDHzhlDK1iHVWa1zDRO1bos)

### [lDK1iHVWa1zDRO1bos](https://encrypted-tbn2.gstatic.com/images?q=tbn%3AANd9GcR8KCASD_WPhGU4xbmVCZ1aDltR7rDHzhlDK1iHVWa1zDRO1bos)

[https://encrypted-tbn1.gstatic.com/images?q=tbn:ANd9GcQANwM9to13Ck-](https://encrypted-tbn1.gstatic.com/images?q=tbn%3AANd9GcQANwM9to13Ck-SCIUgvFaAIbJcle-w4945kK56y3Q-Zc4AdYx8)

[SCIUgvFaAIbJcle-w4945kK56y3Q-Zc4AdYx8](https://encrypted-tbn1.gstatic.com/images?q=tbn%3AANd9GcQANwM9to13Ck-SCIUgvFaAIbJcle-w4945kK56y3Q-Zc4AdYx8)

[https://encrypted-](https://encrypted-tbn2.gstatic.com/images?q=tbn%3AANd9GcSF5rZCizsvVw1rBDId8f_dDfPTCdQBqOLx1MfbjNEEctVJ2L57)

[tbn2.gstatic.com/images?q=tbn:ANd9GcSF5rZCizsvVw1rBDId8f\\_dDfPTCdQBqOLx1](https://encrypted-tbn2.gstatic.com/images?q=tbn%3AANd9GcSF5rZCizsvVw1rBDId8f_dDfPTCdQBqOLx1MfbjNEEctVJ2L57)

[MfbjNEEctVJ2L57](https://encrypted-tbn2.gstatic.com/images?q=tbn%3AANd9GcSF5rZCizsvVw1rBDId8f_dDfPTCdQBqOLx1MfbjNEEctVJ2L57)

[https://encrypted-tbn1.gstatic.com/images?q=tbn:ANd9GcR\\_-](https://encrypted-tbn1.gstatic.com/images?q=tbn%3AANd9GcR_-vVct51T4TPD5vPpIY7u0R4wMT3x3wwaRr1cFil1vzZ7fGwA)

[vVct51T4TPD5vPpIY7u0R4wMT3x3wwaRr1cFil1vzZ7fGwA](https://encrypted-tbn1.gstatic.com/images?q=tbn%3AANd9GcR_-vVct51T4TPD5vPpIY7u0R4wMT3x3wwaRr1cFil1vzZ7fGwA)

[tbn2.gstatic.com/images?q=tbn:ANd9GcRqq0zZcpiNRmNCgVOUaSlP9Kq1WV5rwFa](https://encrypted-tbn2.gstatic.com/images?q=tbn%3AANd9GcRqq0zZcpiNRmNCgVOUaSlP9Kq1WV5rwFao_EWl1EEfXn07Y1CB) [o\\_EWl1EEfXn07Y1CB](https://encrypted-tbn2.gstatic.com/images?q=tbn%3AANd9GcRqq0zZcpiNRmNCgVOUaSlP9Kq1WV5rwFao_EWl1EEfXn07Y1CB)

[https://encrypted-](https://encrypted-tbn0.gstatic.com/images?q=tbn%3AANd9GcSJ9lFLzndpS8w32NZVupPKhPglOidzm7syefG6sPJSXOtnToNP)

[tbn0.gstatic.com/images?q=tbn:ANd9GcSJ9lFLzndpS8w32NZVupPKhPglOidzm7syef](https://encrypted-tbn0.gstatic.com/images?q=tbn%3AANd9GcSJ9lFLzndpS8w32NZVupPKhPglOidzm7syefG6sPJSXOtnToNP)

[G6sPJSXOtnToNP](https://encrypted-tbn0.gstatic.com/images?q=tbn%3AANd9GcSJ9lFLzndpS8w32NZVupPKhPglOidzm7syefG6sPJSXOtnToNP)

[https://encrypted-](https://encrypted-tbn1.gstatic.com/images?q=tbn%3AANd9GcRcWlnLy0ZlLvNRhvqBYfViWTUKxeG6ISudxb7Gu8B19Xb5BVQI)

[tbn1.gstatic.com/images?q=tbn:ANd9GcRcWlnLy0ZlLvNRhvqBYfViWTUKxeG6ISu](https://encrypted-tbn1.gstatic.com/images?q=tbn%3AANd9GcRcWlnLy0ZlLvNRhvqBYfViWTUKxeG6ISudxb7Gu8B19Xb5BVQI)

[dxb7Gu8B19Xb5BVQI](https://encrypted-tbn1.gstatic.com/images?q=tbn%3AANd9GcRcWlnLy0ZlLvNRhvqBYfViWTUKxeG6ISudxb7Gu8B19Xb5BVQI)

[https://encrypted-tbn2.gstatic.com/images?q=tbn:ANd9GcQhysarI6n0O\\_ok-](https://encrypted-tbn2.gstatic.com/images?q=tbn%3AANd9GcQhysarI6n0O_ok-D4unnZ9vRB9OiCrgOOlsAFGf1B4kpaX1-pC)

[D4unnZ9vRB9OiCrgOOlsAFGf1B4kpaX1-pC](https://encrypted-tbn2.gstatic.com/images?q=tbn%3AANd9GcQhysarI6n0O_ok-D4unnZ9vRB9OiCrgOOlsAFGf1B4kpaX1-pC)

[https://encrypted-tbn3.gstatic.com/images?q=tbn:ANd9GcT9-](https://encrypted-tbn3.gstatic.com/images?q=tbn%3AANd9GcT9-eBVQY8Y7Bi6J39beyAtTu-Wh6teEnU1isHaX16HXx3bbFKk)

[eBVQY8Y7Bi6J39beyAtTu-Wh6teEnU1isHaX16HXx3bbFKk](https://encrypted-tbn3.gstatic.com/images?q=tbn%3AANd9GcT9-eBVQY8Y7Bi6J39beyAtTu-Wh6teEnU1isHaX16HXx3bbFKk)

[https://encrypted-](https://encrypted-tbn1.gstatic.com/images?q=tbn%3AANd9GcQ9g7eaw_z3YspjybJ6rXeyTF_Yedot1R2t48AxBUiAi999f005)

[tbn1.gstatic.com/images?q=tbn:ANd9GcQ9g7eaw\\_z3YspjybJ6rXeyTF\\_Yedot1R2t48A](https://encrypted-tbn1.gstatic.com/images?q=tbn%3AANd9GcQ9g7eaw_z3YspjybJ6rXeyTF_Yedot1R2t48AxBUiAi999f005)

[xBUiAi999f005](https://encrypted-tbn1.gstatic.com/images?q=tbn%3AANd9GcQ9g7eaw_z3YspjybJ6rXeyTF_Yedot1R2t48AxBUiAi999f005)

[https://encrypted-tbn2.gstatic.com/images?q=tbn:ANd9GcQj8-](https://encrypted-tbn2.gstatic.com/images?q=tbn%3AANd9GcQj8-1SYXmKyfIT0z4G3Ta-fuoOwp00FGCXnTfOYvOO36v8Ti9_)

[1SYXmKyfIT0z4G3Ta-fuoOwp00FGCXnTfOYvOO36v8Ti9\\_](https://encrypted-tbn2.gstatic.com/images?q=tbn%3AANd9GcQj8-1SYXmKyfIT0z4G3Ta-fuoOwp00FGCXnTfOYvOO36v8Ti9_)

[https://encrypted-](https://encrypted-tbn1.gstatic.com/images?q=tbn%3AANd9GcTClBSynlV3cDgIdvEs_vs1AjmkxbfydrNq97b3Fm8WurP_6E-o)

[tbn1.gstatic.com/images?q=tbn:ANd9GcTClBSynlV3cDgIdvEs\\_vs1AjmkxbfydrNq97b](https://encrypted-tbn1.gstatic.com/images?q=tbn%3AANd9GcTClBSynlV3cDgIdvEs_vs1AjmkxbfydrNq97b3Fm8WurP_6E-o)

[3Fm8WurP\\_6E-o](https://encrypted-tbn1.gstatic.com/images?q=tbn%3AANd9GcTClBSynlV3cDgIdvEs_vs1AjmkxbfydrNq97b3Fm8WurP_6E-o)

[https://encrypted-](https://encrypted-tbn2.gstatic.com/images?q=tbn%3AANd9GcRpi4_qgh2b9NrYhCoKvCScTSqnv6Phn3WnzwPXrUpW8vl1oH2L)

[tbn2.gstatic.com/images?q=tbn:ANd9GcRpi4\\_qgh2b9NrYhCoKvCScTSqnv6Phn3Wnz](https://encrypted-tbn2.gstatic.com/images?q=tbn%3AANd9GcRpi4_qgh2b9NrYhCoKvCScTSqnv6Phn3WnzwPXrUpW8vl1oH2L) [wPXrUpW8vl1oH2L](https://encrypted-tbn2.gstatic.com/images?q=tbn%3AANd9GcRpi4_qgh2b9NrYhCoKvCScTSqnv6Phn3WnzwPXrUpW8vl1oH2L)

[tbn0.gstatic.com/images?q=tbn:ANd9GcTwkP2T0nPfyIksLKpL92hNwS1zvUj906TFX](https://encrypted-tbn0.gstatic.com/images?q=tbn%3AANd9GcTwkP2T0nPfyIksLKpL92hNwS1zvUj906TFXs1Fzxh3PRjrT4P2) [s1Fzxh3PRjrT4P2](https://encrypted-tbn0.gstatic.com/images?q=tbn%3AANd9GcTwkP2T0nPfyIksLKpL92hNwS1zvUj906TFXs1Fzxh3PRjrT4P2)

[https://encrypted-](https://encrypted-tbn0.gstatic.com/images?q=tbn%3AANd9GcTcGA1BpZ8aVsAH8GJdCIcdgW8s_EEBlcktjfawnfwHICy8vIM6)

[tbn0.gstatic.com/images?q=tbn:ANd9GcTcGA1BpZ8aVsAH8GJdCIcdgW8s\\_EEBlcktj](https://encrypted-tbn0.gstatic.com/images?q=tbn%3AANd9GcTcGA1BpZ8aVsAH8GJdCIcdgW8s_EEBlcktjfawnfwHICy8vIM6) [fawnfwHICy8vIM6](https://encrypted-tbn0.gstatic.com/images?q=tbn%3AANd9GcTcGA1BpZ8aVsAH8GJdCIcdgW8s_EEBlcktjfawnfwHICy8vIM6)

**Imágenes utilizadas en Pin Pon**

[https://encryptedtbn0.gstatic.com/images?q=tbn:ANd9GcTLsRo\\_8HMJBeFYrN](https://encryptedtbn0.gstatic.com/images?q=tbn%3AANd9GcTLsRo_8HMJBeFYrNFSCCBP1tIHozGVqTpAwQ&usqp=CAU)

[FSCCBP1tIHozGVqTpAwQ&usqp=CAU](https://encryptedtbn0.gstatic.com/images?q=tbn%3AANd9GcTLsRo_8HMJBeFYrNFSCCBP1tIHozGVqTpAwQ&usqp=CAU)

[https://encryptedtbn0.gstatic.com/images?q=tbn:ANd9GcRAwSO\\_iSSJaQykCX](https://encryptedtbn0.gstatic.com/images?q=tbn%3AANd9GcRAwSO_iSSJaQykCXU_mekiojEC04hke95XVjN0bheOP4u5W-7Y)

[U\\_mekiojEC04hke95XVjN0bheOP4u5W-7Y](https://encryptedtbn0.gstatic.com/images?q=tbn%3AANd9GcRAwSO_iSSJaQykCXU_mekiojEC04hke95XVjN0bheOP4u5W-7Y)

[https://encryptedtbn0.gstatic.com/images?q=tbn:ANd9GcQruSNrtIB6DrSI4wpE](https://encryptedtbn0.gstatic.com/images?q=tbn%3AANd9GcQruSNrtIB6DrSI4wpEQ8RDtlIWiojF41fyaTrg-5VBvwshOsp)

[Q8RDtlIWiojF41fyaTrg-5VBvwshOsp](https://encryptedtbn0.gstatic.com/images?q=tbn%3AANd9GcQruSNrtIB6DrSI4wpEQ8RDtlIWiojF41fyaTrg-5VBvwshOsp)

[https://pic-](https://pic-bstarstatic.akamaized.net/ugc/5d7e630fa9fd30f43b486a6327605cbd.jpg)

[bstarstatic.akamaized.net/ugc/5d7e630fa9fd30f43b486a6327605cbd.jpg](https://pic-bstarstatic.akamaized.net/ugc/5d7e630fa9fd30f43b486a6327605cbd.jpg)

[https://encryptedtbn3.gstatic.com/images?q=tbn:ANd9GcSdoiGMDomDM9IA2](https://encryptedtbn3.gstatic.com/images?q=tbn%3AANd9GcSdoiGMDomDM9IA22Ipm16TjrPt45mfr93SLr_xJp-cuFDLGmWu)

[2Ipm16TjrPt45mfr93SLr\\_xJp-cuFDLGmWu](https://encryptedtbn3.gstatic.com/images?q=tbn%3AANd9GcSdoiGMDomDM9IA22Ipm16TjrPt45mfr93SLr_xJp-cuFDLGmWu)

<https://i.pinimg.com/originals/2f/b9/7b/2fb97b5f48fc7b7e07f299c758287ecd.png>

[https://encryptedtbn1.gstatic.com/images?q=tbn:ANd9GcQAZcWlPjyL9Uz4vh](https://encryptedtbn1.gstatic.com/images?q=tbn%3AANd9GcQAZcWlPjyL9Uz4vhMai47juYDyi8m9DTT9x-r0925GwIarD4CB)

[Mai47juYDyi8m9DTT9x-r0925GwIarD4CB](https://encryptedtbn1.gstatic.com/images?q=tbn%3AANd9GcQAZcWlPjyL9Uz4vhMai47juYDyi8m9DTT9x-r0925GwIarD4CB)

[https://encryptedtbn2.gstatic.com/images?q=tbn:ANd9GcSo630ZQujYNtJUHj2](https://encryptedtbn2.gstatic.com/images?q=tbn%3AANd9GcSo630ZQujYNtJUHj29drSvxV_ETchQHPzqA3AS59bKW45W40JN)

[9drSvxV\\_ETchQHPzqA3AS59bKW45W40JN](https://encryptedtbn2.gstatic.com/images?q=tbn%3AANd9GcSo630ZQujYNtJUHj29drSvxV_ETchQHPzqA3AS59bKW45W40JN)

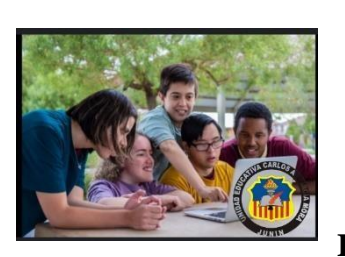

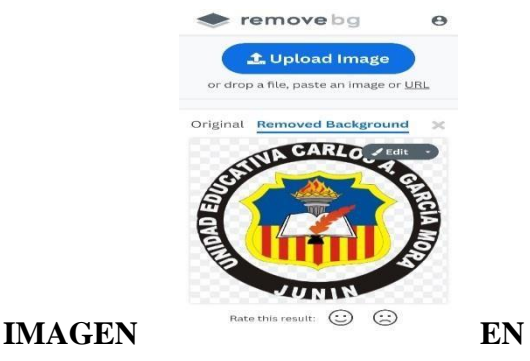

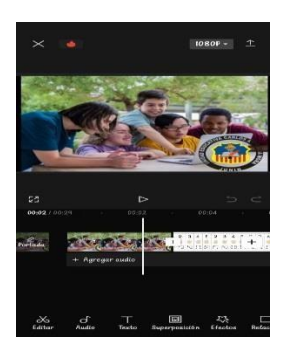

### **PHOTOSCAPE. REMOVE IMAGE BG. CAPCUT VIDEO EDITOR**

**Título:** Cantando Pin Pon es un muñeco

**Descriptivo:** Por medio de la plataforma Canva desarrollaremos la canción animada de Pin Pon es un muñeco para facilitar a los niños que por medio de la melodía se aprendan hábitos saludables ya que esto ayuda en gran manera que los adolescentes tratados puedan entender idóneamente sus condiciones, capacidades cognitivas sin menospreciar sus particularidades, se pueden atender necesidades puntuales como el aseo de todo su cuerpo o parte de él.

**Base didáctica:** Infografía con la canción de pin pon para que se promueva la música como medio para desarrollar habilidades de la vida cotidiana.

**Tipo de recurso:** imágenes, fotos, indicaciones, etc.

**Parametrización:** Imágenes en secuencia dando indicaciones de los hábitos que deben tener dentro y fuera de la instituciones educativas.

[https://www.canva.com/design/DAFvmPJn0Ck/9eU3m4fBn5x\\_kdKn-](https://www.canva.com/design/DAFvmPJn0Ck/9eU3m4fBn5x_kdKn-cIb9g/edit?ui=eyJHIjp7fX0)

[cIb9g/edit?ui=eyJHIjp7fX0](https://www.canva.com/design/DAFvmPJn0Ck/9eU3m4fBn5x_kdKn-cIb9g/edit?ui=eyJHIjp7fX0)

### **PROCESO:**

Entramos a la plataforma iseazy y seleccionamos un diseño.

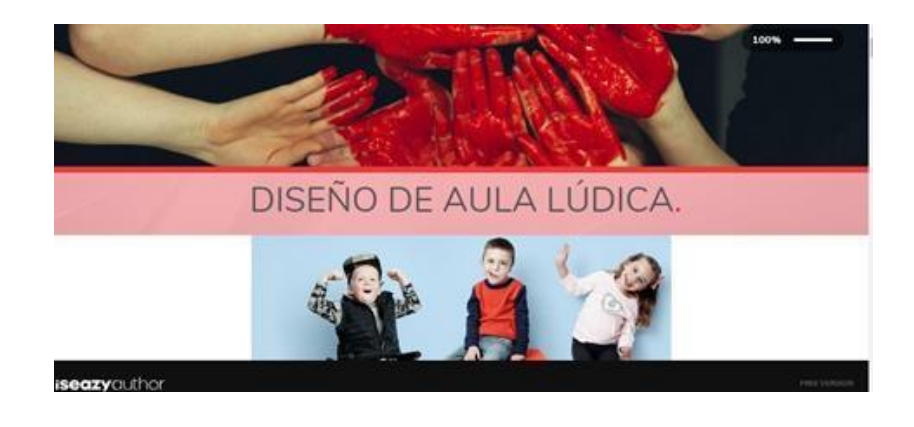

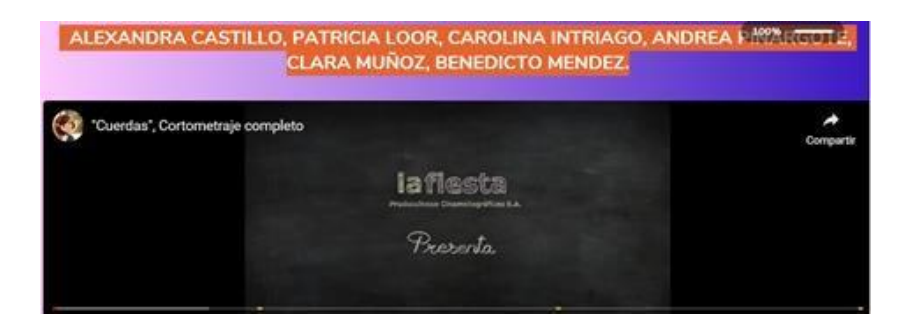

 Una vez en la plataforma, empezamos a desarrollar cada slide siguiendo los pasos establecidos, con recursos como imágenes y videos relacionados con cada punto del tema, mediante la utilización de Google imágenes, Photoscape, Remove pg, CapCut, Powtoon, y Canva.

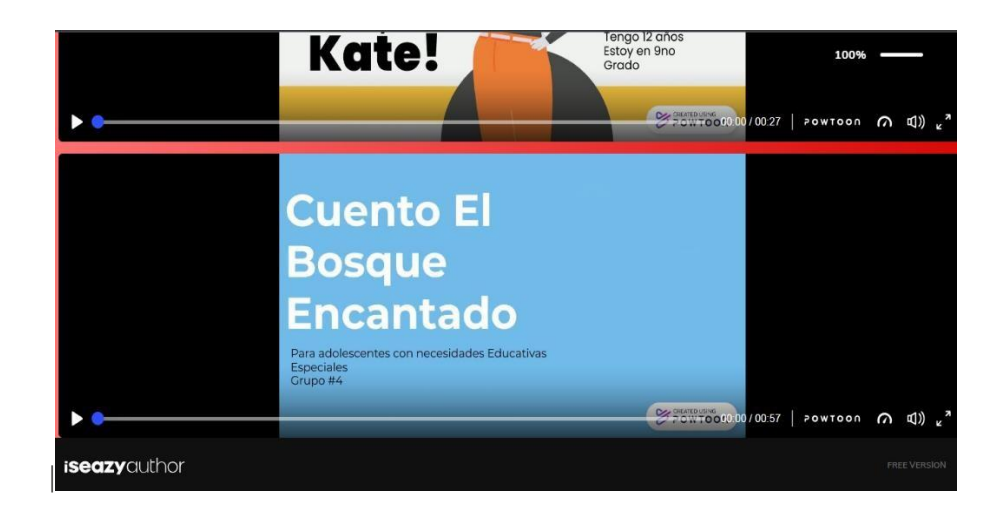

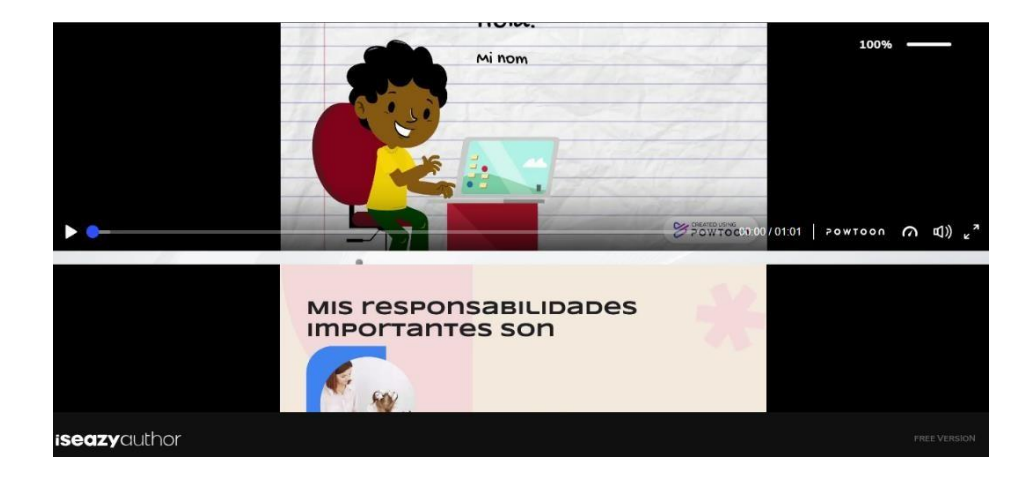

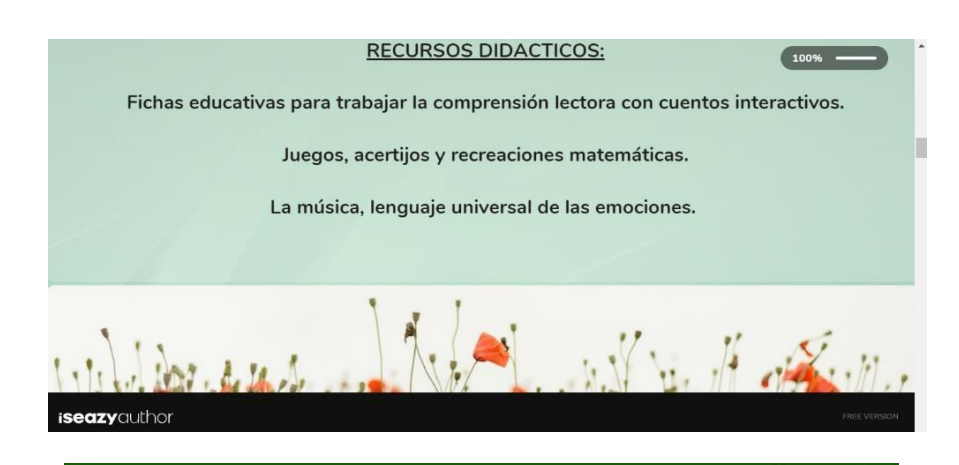

#### OBJETIVO GENERAL:

our rivo ustrema.<br>Diseñar un aula lúdica con rincones de aprendizaje basado en Matemática y Lengua y Literatura, dirigido a estudiantes con discapacidad intelectual,<br>del nivel Básica Superior de la Unidad Educativa Carlos octubre 2023

 $(100%$ 

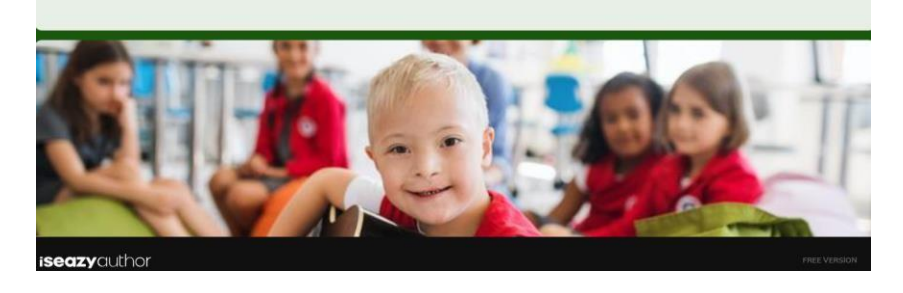

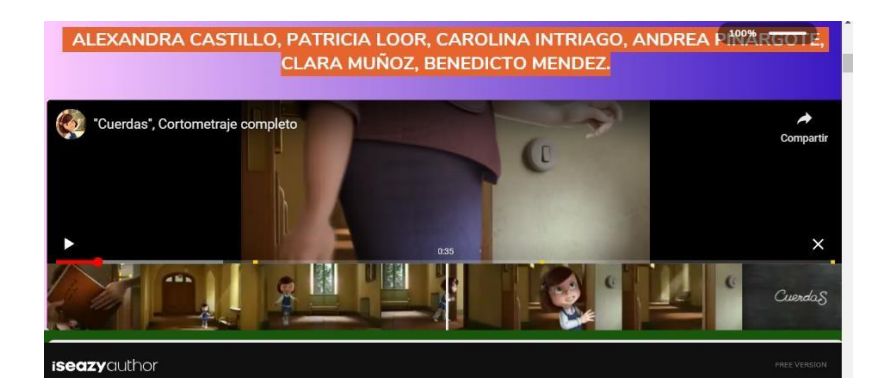

Entramos a la plataforma iseazy y seleccionamos un diseño.

Al final se realizaron las conclusiones y la respectiva evaluación.

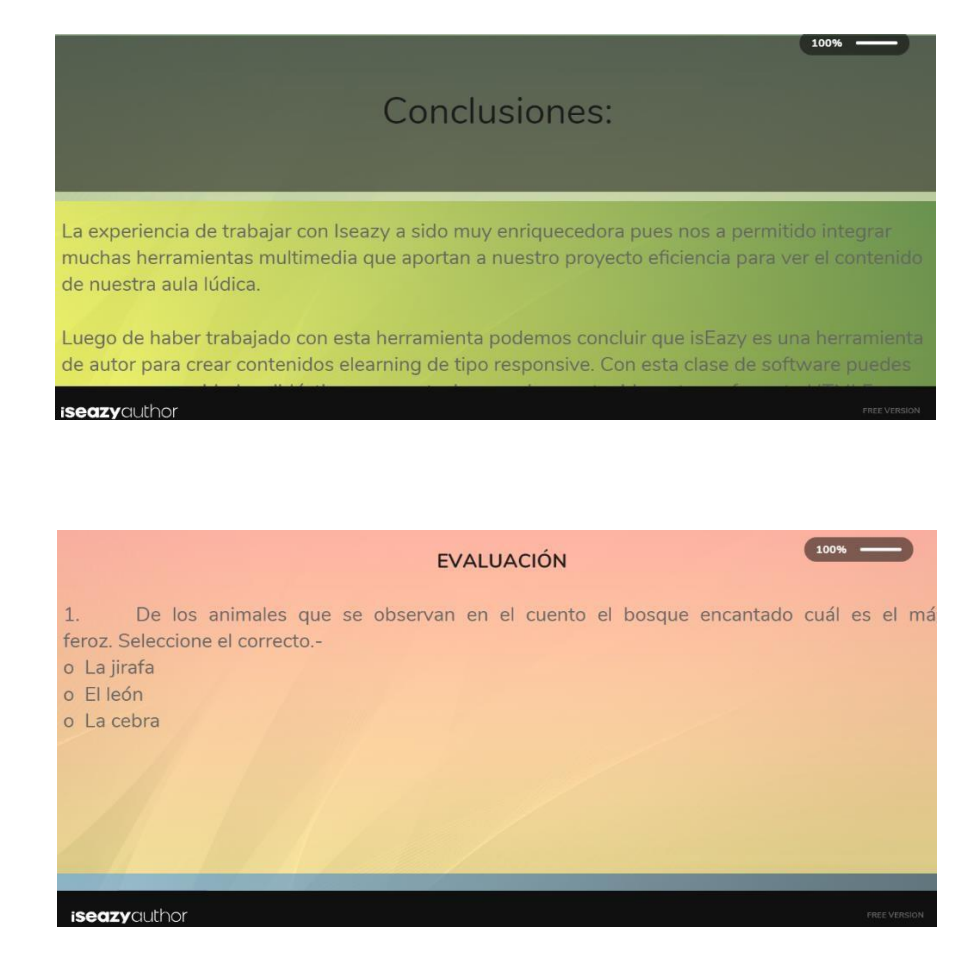

<https://iseazy.com/dl/444fd815dca545838964b60c9d7815a2>

### **CAPITULO 3.- PLATAFORMA DE GESTIÓN EN ENTORNOS**

### <span id="page-43-0"></span>**VIRTUALES**

## **5. COMPONENTES QUE INTERVIENEN EN EL PROCESO EDUCATIVO.**

### **¿Quiénes serán los estudiantes o asistentes a esta formación?**

Este trabajo investigativo está dirigido a estudiantes con discapacidad intelectual moderada que cursan el nivel de Educación Básica Superior en edades comprendidas entre 12 y 15 años.

### **¿Quiénes serán los docentes?**

Los docentes que trabajarán con los estudiantes de esta condición tienen que estar preparados para enseñar en entornos inclusivos y tener en cuenta las necesidades específicas de cada estudiante, además deben estar informados sobre la discapacidad intelectual y las estrategias pedagógicas específicas que pueden adaptarse para apoyar al alumno.

Cabe mencionar que en nuestra institución no contamos con docentes especializados para este tipo de casos, pero si contamos con departamentos como el DECE (Departamento de Consejería Estudiantil) y DPAI (Docente Pedagogo de Apoyo Inclusivo) que conjuntamente con los docentes de las áreas de Matemáticas - Lengua y Literatura podrán realizar un trabajo colaborativo en beneficio de estos estudiantes.

Las plataformas a utilizar para las diferentes sesiones con este grupo de estudiantes serán Zoom y WhatsApp ya que las mismas son ampliamente utilizadas en la enseñanza en línea, por que ofrecen funciones de accesibilidad gratuitos y de fácil manejo, como subtítulos en tiempo real y de pantalla compartida.

#### **¿Dónde se producirá la acción educativa?**

La acción educativa de este proyecto de investigación se ejecutará en la Unidad Educativa Carlos Antonio García Mora del cantón Junín, provincia de Manabí.

### **5.1. CUESTIONES PEDAGÓGICAS A TENER EN CUENTA.**

<span id="page-44-0"></span>El diseño de un aula lúdica para estudiantes con discapacidad requiere un enfoque pedagógico cuidadoso, se ha propuesto utilizar materiales o recursos tecnológicos accesibles, ya que existe un sinnúmero de aplicaciones gratuitas en la web para que sean utilizadas y se adapten a sus necesidades, estas contienen juegos y actividades para satisfacer necesidades individuales.

Se seleccionó las áreas de Lengua y Matemáticas, ya que se consideró que son las habilidades cognitivas que más requieren, además fomentan la participación y la interacción entre los alumnos; a la par se realizará un seguimiento continuo sobre el progreso de los estudiantes escuchando tanto a padres de familia como estudiantes, de esta manera ir mejorando el diseño del aula compartiendo avances y desafíos.

#### **5.2. ACTIVIDADES.**

<span id="page-45-0"></span>El presente proyecto se desarrollará mediante una sesión síncrona y asíncrona por cada asignatura como es Lengua y Matemática cada semana, con una duración de máximo 20 minutos por medio de la plataforma Zoom y también WhatsApp, debido al nivel de atención efectiva que podrían tener estudiantes con esta condición de vulnerabilidad. Mismo que se llevaría a cabo en horario extracurricular y considerando la planificación establecida acorde con el sistema de educación ministerial nacional como complemento y en coordinación al proceso de enseñanza-aprendizaje regular.

Cabe mencionar que el desarrollo práctico estará sujeto y coordinado con el horario general de los estudiantes de manera presencial; acto seguido, las clases síncronas, es decir el día que se utiliza el aula lúdica en la mañana, luego por la tarde se dará el debido refuerzo utilizando la plataforma. El mismo material será enviado a los estudiantes a través de grupos WhatsApp para el desarrollo de las mismas de manera autónoma.

El proceso de evaluación no podrá ser ajeno al sistema que impone el mismo Ministerio de Educación y considerando la adaptación curricular: eso sí, una evaluación permanente que ayude a medir el rendimiento y mejoría que se vaya cumpliendo con los objetivos de aprendizaje; desde las pruebas de diagnóstico y al término de cada sesión o tema propuesto. (Participación en clase, trabajos académicos independientes, test y tareas) que será promediado cada trimestre.

#### **5.3. USO DEL ENTORNO.**

<span id="page-46-0"></span>Las aulas lúdicas han ido evolucionando más allá de los espacios tradicionales de enseñanza creando ambientes de aprendizaje que integran la diversión y la interacción para estimular un aprendizaje más efectivo. Por tratarse de un grupo de estudiantes que tienen este tipo de necesidad será necesario contar con el apoyo y cooperación por parte de los representantes legales, ya que ellos serán los que le brindenla asesoría en casa a la hora de realizar las actividades. Los docentes encargados de brindar este tipo de aprendizaje deben estar en permanente actualización y brindar las asesorías oportunas para que el aprendizaje sea positivo.

La comunicación es esencial en este proceso, la interacción entre estudiantes y docentes se fomenta a través de juegos cooperativos, educativos y actividades en grupo que fomenten la colaboración.

El aprendizaje interactivo ayudará a ampliar las oportunidades de participación e integración entre estudiantes; los docentes y administradores escolares deben asegurarse de que los recursos estén disponibles y en buen estado, y de que el espacio esté diseñado de manera que promueva la creatividad y la concentración. Al ser sesiones sincrónicas y asincrónicas también incluye la gestión de tecnología educativa, la planificación de actividades y la adaptación de la infraestructura para satisfacer las necesidades cambiantes de acuerdo con los requerimientos individuales de cada estudiante.

#### <span id="page-46-1"></span>**5.4. RECURSOS DE APOYO.**

Para reforzar la acción educativa contaremos con una variedad de recursos de apoyo que fortalecerán el sistema de enseñanza-aprendizaje:

 Utilizaremos una secuencia de imágenes animadas con adaptaciones curriculares para satisfacer las necesidades de los estudiantes con discapacidad intelectual.

- Interactuar con videos en la plataforma Powtoon entre docentes, estudiantes y representantes legales para con esto ayudar a participar en el aprendizaje con habilidades para la comunicación y la interpretación.
- Manipularemos un banco de imágenes en Canva como apoyo visual para que se adapten a las necesidades intelectuales de cada estudiante y desarrollar el cálculo matemático siempre pensando en que estos estudiantes deben tener una enseñanza integral donde se considere psicólogos, pedagogos y especialistas que brinden confianza y buen ambiente para trabajar.

## **5.5. CÓMO QUEREMOS QUE LOS ESTUDIANTES RECIBAN NUESTRO CONTENIDO.**

<span id="page-47-0"></span>La propuesta del diseño del aula lúdica se la presenta como un recurso adicional de refuerzo para el aprendizaje del grupo mencionado, durante las 40 semanas que contempla el periodo académico dividido en tres trimestres; tomando en consideración para el caso en específico, un periodo semanal en aula lúdica presencial y la consecuente sesión síncrona como asíncrona mediante las plataformas manifestadas anteriormente.

### **6. PLANIFICACION DE ESTRUCTURA DEL CONTENIDO.**

<span id="page-47-1"></span>Nuestra propuesta en el presente proyecto está contemplada bajo los lineamientos establecidos por el Ministerio de Educación de forma presencial y así mismo se incluirá un periodo de manera síncrona, que será en horario extracurricularcon una duración de máximo 20 minutos por cada área; por medio de la plataforma Zoom (síncrona) y para compartir documentación pedagógica a través de WhatsApp (asíncrona).

La malla Curricular Nacional contempla dentro del área de Lengua y Matemáticas, 6 periodos de 40 minutos cada una en la semana presencialmente. De allí,

se tomará un periodo de trabajo en el aula lúdica en forma selectiva para los estudiantes con discapacidad intelectual moderada, sin hacer notorio ninguna discriminación, sino más bien como una acción de refuerzo.

En estos periodos académicos tanto de manera presencial como síncrona se incluirá:

### **6.1. SESIONES PEDAGÓGICAS SINCRONAS Y ASINCRONAS:**

- <span id="page-48-0"></span>Videos de presentación de cada tema.
- Videos motivacionales.
- Videos ilustrativos sobre temas básicos
- Secuencia de imágenes animadas con adaptaciones curriculares.
- Videos educativos interactivos en la plataforma Powtoon.
- <span id="page-48-1"></span>Imágenes en Canva como apoyo visual y evaluativo.

### **6.2. SESIONES PEDAGÓGICAS PRESENCIALES:**

- Videos motivacionales.
- Videos ilustrativos.
- Juegos recreativos.
- Libros, Flashcards, cuadernos de trabajo
- <span id="page-48-2"></span>Entrega de materiales pedagógicos de apoyo. (Fichas Pedagógicas).

### **7. HERRAMIENTAS A UTILIZAR PARA CADA UNO DE LOS**

### **CONTENIDOS:**

Un aula lúdica para niños con discapacidad requiere herramientas y recursos que fomenten su desarrollo, participación y aprendizaje de una manera inclusiva y divertida, por tal motivo se utilizaran las siguientes herramientas:

- Los videos educativos interactivos han sido generados en la plataforma Powtoon
- El Canva se lo ha utilizado en el diseño de imágenes recreativas.

 Para las sesiones sincrónicas y asíncronas utilizaremos Zoom y WhatsApp por ser herramientas de fácil accesibilidad y manejo.

Cabe indicar que cada niño es único, por lo que es importante adaptar las herramientas y enfoques de acuerdo a sus necesidades específicas.

Algunas de las herramientas a utilizar son:

[https://www.canva.com/design/DAFvmPJn0Ck/9eU3m4fBn5x\\_kdKn-](https://www.canva.com/design/DAFvmPJn0Ck/9eU3m4fBn5x_kdKn-cIb9g/edit?ui=eyJHIjp7fX0)

[cIb9g/edit?ui=eyJHIjp7fX0](https://www.canva.com/design/DAFvmPJn0Ck/9eU3m4fBn5x_kdKn-cIb9g/edit?ui=eyJHIjp7fX0)

<https://www.powtoon.com/s/c7UWcz5iJBb/1/m/s>

<https://yotambienleo.com/>

<https://www.accesibles.org/pictotea-app-de-comunicacion-para-ninos-con-autismo/>

<span id="page-49-0"></span><https://www.powtoon.com/s/c7UWcz5iJBb/1/m/s>

### **7.1. GUION PARA LA ACCIÓN EDUCATIVA:**

- Presentación de la plataforma y cuál es su objetivo. Explicando su accesibilidad y lo adaptable de la plataforma.
- Los padres de familia o tutores legales deben crear un perfil y registro para cada uno de los estudiantes con discapacidad.
- La interfaz de la plataforma es amigable y atractiva para los estudiantes.
- La plataforma cuenta con un catálogo de actividades, juegos y recursos educativos de matemáticas y lengua que son las áreas para trabajar con dicho grupo.

### **7.2. DESCRIPCION DE LA ACCION:**

- <span id="page-49-1"></span>**1.** Bienvenida y presentación (3 minutos)
	- Saludo alegre y cálido con clara explicación de la dinámica de la sesión.
- **2.** Juego de presentación (5 minutos)
	- juego muy sencillo para que los estudiantes se conozcan y se sientan muy cómodos.
- **3.** Actividades lúdicas (9 minutos)
	- Apoyo visual para actividades de lengua y matemáticas mediante presentación de juegos, cuentos y canciones.
- **4.** Cierre y despedida (2 minutos)
	- Agradecimiento a todos los estudiantes y padres de familia por su participación, anunciando la próxima sesión con una despedida afectuosa.

**5.** Evaluación: mediante la observación continua de la participación y el progreso de los estudiantes, registrando sus logros donde se retroalimentará a los estudiantes y sus familias para las futuras sesiones.

### **7.3. ACTIVIDADES DE CONTINGENCIA:**

<span id="page-50-0"></span>Si bien es cierto, hemos mencionado varias actividades a realizar como proceso de inclusión y el logro de mejores resultados en el aprendizaje de este grupo vulnerable. Estamos conscientes que este grupo de adolescentes por su misma condición presentan un déficit de atención, concentración o dificultad para asimilar temas básicos o específicos, por ende, se ha considerado algunas metodologías que podría ser adecuadas como plan B o emergente a seguir en caso de ser requerido:

- Una de las actividades son los juegos de aprendizaje práctico con material didáctico tangible mediante dinámicas en clase presencial como por ejemplo el juego de lluvia de pelotas que sirve para desarrollar actividades motoras, así como también objetos como bloques, fichas o ábacos para representar números y operaciones.
- Plan educativo individualizado para cada estudiante, tomando en cuenta sus fortalezas, intereses y áreas que necesitan mejorar para satisfacer sus necesidades específicas como por ejemplo enseñar a cepillarse los dientes, a peinarse, a vestirse, etc.
- En los casos de adolescentes con falta de atención la repetición es importante para asimilar y retener la información.
- Incentivar con elogios y recompensas para la motivación e interés en su aprendizaje.
- Fomentar la colaboración entre los adolescentes y promover el trabajo en equipo. Esto les ayudará a desarrollar habilidades sociales y a aprender de sus compañeros. Además, involucra a los padres y a otros profesionales, como terapeutas ocupacionales o especialistas en educación especial, para obtenerapoyo adicional y garantizar una atención integral.
- Mantener una comunicación estrecha con los padres de familia o representantes legales, será de gran ayuda en el diseño y seguimiento del plan de enseñanza.
- Integrar actividades relacionadas con sus temas favoritos para hacer que el aprendizaje sea más significativo y motivador para ellos.
- En lo que se refiere al sistema virtual, aplicaremos una serie de juegos interactivos con la ayuda y participación de los tutores en casa mediante la utilización de herramientas tecnológicas como:
	- **DILO**, que permite el uso de frases ajustables a rutinas y necesidades particulares.
	- **SOY CAPPAZ**, una aplicación para facilitar el desarrollo de una vida más independiente.
	- **MENTIMETER**, mismas que estimularán su aprendizaje a través de ejercicios prácticos.

### **8. ESTRUCTURA DE LA CLASE EN LA PLATAFORMA**

### **BRIGHTSPACE:**

### <span id="page-52-0"></span>**8.1. CLASE No. 1**

### **8.1.1. BIENVENIDA DE LOS MAESTRANTES**

8.1.1.1. Video de introducción.

### **8.1.2. LINEAMIENTOS**

8.1.2.1. Infografía de los lineamientos.

### **8.1.3. VIDEO MOTIVACIONAL**

8.1.3.1. Corto – Educación inclusiva.

### **8.2. CLASE No. 2**

### **8.2.1. SALUDO**

8.2.1.1. Video guía para evaluación.

### **8.2.2. PRUEBA DE DIAGNOSTICO DE LENGUA Y LITERATURA / MATEMATICAS**

- 8.2.2.1. Evaluación de Matemática.
- 8.2.2.2.Evaluación de Lengua y Literatura.

### **8.2.3. VIDEO MOTIVACIONAL**

8.2.3.1. Discapacidad: protección infantil\_ infórmate, protege a tus niños y niñas.

### **8.3. CLASE No. 3**

### **8.3.1. SALUDO**

8.3.1.1. Introducción a la clases.

### **8.3.2. TEMA 1: COMPRENSIÓN LECTORA "EL BOSQUE ENCANTADO"**

8.3.2.1.Cuento "El bosque encantado"

### **8.3.3. TEMA 2: ADICIÓN Y SUSTRACCIÓN**

8.3.3.1.Aprendiendo sumas y restas

### **8.3.4. VIDEO MOTIVACIONAL**

8.3.4.1.Video: "Inclusión educativa".

### **8.3.5. DESARROLLO DEL CONTENIDO**

8.3.5.1.Infografía canción pin pon.

### **8.4. CLASE No. 4**

### **8.4.1. INTRODUCCIÓN AL REFUERZO ACADÉMICO**

8.4.1.1. Refuerzo académico.

### **8.4.2. REFUERZO DE CONTENIDOS**

- 8.4.2.1. "Yo también leo", la app para aprender a leer.
- 8.4.2.2. Pictotea
- 8.4.2.3. Despedida

### **8.4.3. VIDEO MOTIVACIONAL**

8.4.3.1. Video de motivación: "La única discapacidad es una mala actitud".

#### **9. CONCLUSIONES:**

<span id="page-54-0"></span>**1.-** En conclusión, este proyecto investigativo en su avance tiene un acercamiento al cumplimiento de los objetivos planteados que es diseñar recursos educativos digitales ya que son la herramienta base para la creación de buenos einnovadores ambientes de aprendizaje adaptados al mundo de hoy, por ende, deben ser individualizados, accesibles, inclusivos, flexibles y basados en la colaboración interdisciplinaria. Además, estos recursos aportan posibilidades para que como docentesexploremos nuestras capacidades creativas y de creación de contenidos didácticos y dinámicos, fortaleciendo nuestro vínculo con el mundo digital y la apropiación de este para desarrollar modelos de aprendizaje efectivos.

Confiamos plenamente que el proyecto será alcanzable y aplicable logrando de esta manera obtener resultados positivos en los adolescentes con este tipo de condición y lograr que ellos aprendan a forjar vínculos con los demás, a compartir, negociar y resolver conflictos, además de contribuir a su capacidad de autoafirmación.

**2.-** En conclusión, a partir de la experiencia en el desarrollo de este proyecto investigativo vamos observando que la evolución de plataformas virtuales son alternativas que nos acercan a esos objetivos trazados, el conocer de nuevas plataformas, (Geanially, Canvas, PictoTEA, Yotambienleo, Geanially, Canva, PowToon, TikTok, VivaVideo,) que podemos irlas insertando de forma adecuada en el diseño de los recursos digitales, de acuerdo con cada necesidad. El uso apropiado de estas herramientas innovadoras favorecerá de forma positiva el trabajo cooperativo entreambas partes.

Una característica importante del uso aleatorio de estas plataformas es que tanto el diseño del contenido como la estética se manejan de forma independiente, esto permite modificar y darle un diseño distinto de acuerdo con la necesidad de cada

estudiante. Permitiendo al docente de acuerdo con las exploraciones realizar cambios para lograr una mejor interacción, comprensión y así conseguir el objetivo trazado.

La integración de las plataformas virtuales supone un enriquecimiento en el ámbito educativo y de manera especial con estudiantes que tienen este tipo de condición, ya que usando la creatividad podemos mejorar la comprensión lectora, fortalecer los conocimientos matemáticos y a manejar sus emociones mediante la música.

El uso de estas herramientas constituye un gran aporte para la inclusión en la educación que debe ir de la mano con la buena actitud por parte de la comunidad educativa, sino que también empodera a los educadores para diseñar y ofrecer experiencias educativas inclusivas y personalizadas.

**3.-** En conclusión, el uso de la plataforma IsEazy ofrece una solución versátil y eficaz para la creación de contenidos educativos y de formación en línea. Su interfaz intuitiva y herramientas de autor permiten a los usuarios crear fácilmente cursos interactivos y atractivos. Además, su capacidad para adaptarse a diferentes necesidades y formatos de aprendizaje lo convierte en una opción valiosa tanto para educadores como para empresas. Sin embargo, la elección de IsEazy debe considerarse en función de las necesidades específicas de cada proyecto y las preferencias individuales, ya que existen otras opciones en el mercado que también pueden ser adecuadas.

#### **REFERENCIAS:**

https://oprenar.wordpress.com/2016/09/13/codigos-de-etica-docente/

COMPROMISOS y DEBERES EN RELACIÓN CON EL ALUMNADO -

<span id="page-56-0"></span>Informes - Nerea Felix FJ. (s. f.). https:[//www.clubensayos.com/Temas-](http://www.clubensayos.com/Temas-)Variados/COMPROMISOS-Y-DEBERES-EN-RELACI%C3%93N-CON-EL-ALUMNADO/5099526.html

DOCENTES ESJIM 2021 - Derechos, deberes y prohibiciones. (s. f.). https://sites.google.com/policia.edu.co/docentesesjim2021/derechos-deberes-yprohibiciones

Deberes y derechos de la comunidad de estudiantes. (s. f.). Página web de manualdeconvivenciacejap. [https://manualdeconvivenciacejap.jimdofree.com/nuestro](https://manualdeconvivenciacejap.jimdofree.com/nuestro-manual-de-convivencia-centro-educativo-juan-andr%C3%A9s-pati%C3%B1o/deberes-y-derechos-de-la-comunidad-de-estudiantes/)[manual-de-convivencia-centro-educativo-juan-andr%C3%A9s-pati%C3%B1o/deberes](https://manualdeconvivenciacejap.jimdofree.com/nuestro-manual-de-convivencia-centro-educativo-juan-andr%C3%A9s-pati%C3%B1o/deberes-y-derechos-de-la-comunidad-de-estudiantes/)[y-derechos-de-la-comunidad-de-estudiantes/](https://manualdeconvivenciacejap.jimdofree.com/nuestro-manual-de-convivencia-centro-educativo-juan-andr%C3%A9s-pati%C3%B1o/deberes-y-derechos-de-la-comunidad-de-estudiantes/)

Martínez, R. M. G. (2014). GARCÍA ARETIO, L. (2014) Bases, mediaciones y futuro de la educación a distancia en la sociedad digital. Madrid, síntesis. Teoria De La Educacion, 26(1), 233-235.<https://doi.org/10.14201/11934>

Unir, V. (2020, 28 octubre). Actividades para trabajar la discapacidad en el aula. Universidad Virtual. | UNIR Ecuador - Maestrías y Grados virtuales. <https://ecuador.unir.net/actualidad-unir/actividades-trabajar-discapacidad-en-el-aula/>

Jimenez y González, (2011), p.127

The ACM Code of Ethics arose from the experiences, values and aspirations of computing professionals around the world, and captures the conscience of the profession. It affirms an obligation of computing professionals to use their skills for the benefit of society. (s. f.). <https://www.acm.org/about-acm/code-of-ethics-in-spanish>

[https://www.inf.utfsm.cl/images/documentos/Reglas-para-el-uso-ms-seguro-de-](https://www.inf.utfsm.cl/images/documentos/Reglas-para-el-uso-ms-seguro-de-ZOOM.pdf)[ZOOM.pdf](https://www.inf.utfsm.cl/images/documentos/Reglas-para-el-uso-ms-seguro-de-ZOOM.pdf)

Fasinarm, W. (2021, 14 septiembre). El reto de las clases virtuales para niños con discapacidad. Fasinarm.<https://www.fasinarm.edu.ec/clases-virtuales-discapacidad/>

Díaz, A. G. R. (2022). Recursos educativos digitales y su importancia en la educación del siglo XXI. *Plataforma Educativa Luca: Curso en línea y Aprendizaje Esperado*. <https://www.lucaedu.com/recursos-educativos-digitales>

3, E. (2022, 7 noviembre). Recursos TIC para el aula: materiales digitales para el aula y casa. *EDUCACIÓN 3.0*.

<https://www.educaciontrespuntocero.com/recursos/recursos-tic-para-estudiar/>

*Docentes: factor fundamental para el aprendizaje*. (s. f.). Portal Educativo de las Américas. https://recursos.educoas.org/publicaciones/docentes-factor-fundamental-parael-aprendizaje?audience=2&area=

Herramientas para descargar materiales didácticos:

<https://yotambienleo.com/>

[https://www.accesibles.org/pictotea-app-de-comunicacion-para-ninos-con-](https://www.accesibles.org/pictotea-app-de-comunicacion-para-ninos-con-autismo/)

[autismo/](https://www.accesibles.org/pictotea-app-de-comunicacion-para-ninos-con-autismo/)

Infografía de la canción Pin Pon es un muñeco:

[https://www.canva.com/design/DAFvmPJn0Ck/9eU3m4fBn5x\\_kdKn-](https://www.canva.com/design/DAFvmPJn0Ck/9eU3m4fBn5x_kdKn-cIb9g/edit?ui=eyJHIjp7fX0)

[cIb9g/edit?ui=eyJHIjp7fX0](https://www.canva.com/design/DAFvmPJn0Ck/9eU3m4fBn5x_kdKn-cIb9g/edit?ui=eyJHIjp7fX0)

<https://www.pictocuentos.com/>

Video interactivo del cuento "El bosque encantado"

<https://www.powtoon.com/s/c7UWcz5iJBb/1/m/s>

<https://iseazy.com/dl/444fd815dca545838964b60c9d7815a2>

### 9. **11. ANEXOS:**

<span id="page-58-0"></span>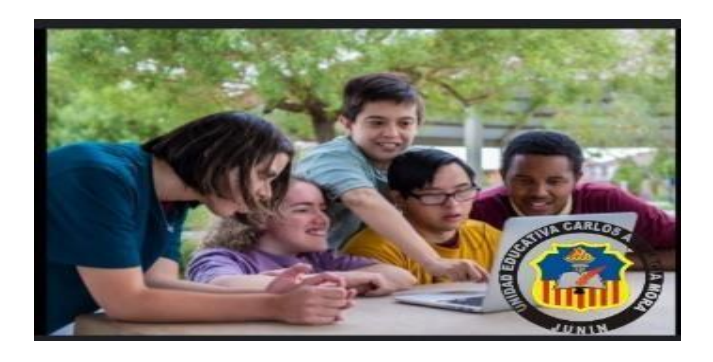

### **IMAGEN EN PHOTOSCAPE.**

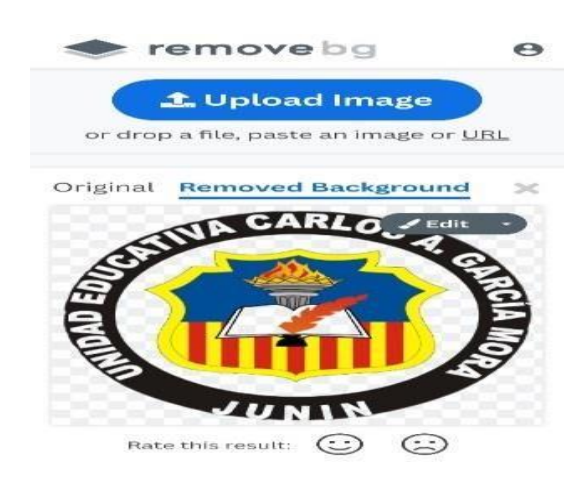

**REMOVE IMAGE BG.**

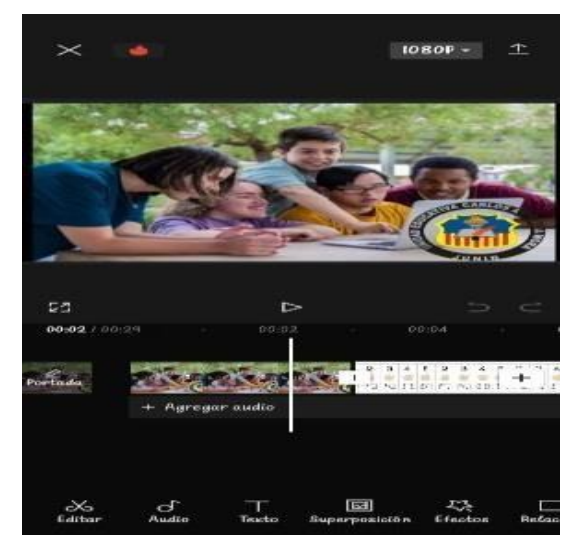

**CAPCUT**